*Available online a[t https://www.asjp.cerist.dz/en/PresentationRevue/85](https://www.asjp.cerist.dz/en/PresentationRevue/85)*

**مجلة الباحث االقتصادي** 

*Economic Researcher Review*

الجلد10 ، العدد01 (2022)، ص ص 226- 245

ISSN: 2335-1748 EISSN: 2588-235X

**تقدير نموذج الطلب الكلي في الجزائر باستخدام نظام المعادالت اآلنية – )FIML( ،)3SLS( ،)2SLS( - للفترة )2018-1890(**

 $^2$ ه مسعودي $^1$ ، محمد ترقو

 $\,\mathrm{m.mess}$ جامعة حسيبة بن بوعلي الشلف، (الجزائر)،  $\mathrm{chlef.dz}$ m.messaoudi $\,\mathrm{d}$ 

 $\cdot$ جامعة حسيبة بن بوعلي الشلف، (الجزائر)، m.tergou@univ–chlef.dz

**Estimating the aggregate demand model in Algeria using the simultaneous equations system- (2SLS( ،)3SLS) and(FIML)– during the period (1980-2019)**

> Malika MESSAOUDI $^1$ , MohamedTERGOU $^2$ Hassiba Benbouali University of Chlef. $(Algeria)^{1.2}$

**تاريخ االستالم**2021/02/05**:** ؛ **تاريخ القبول**2021/12/30**:** ؛ **تاريخ النشر**2022/06/30**:**

**ملخص** :

تمدف هذه الدراسة إلى محاولة بناء نموذج للطلب الكلي يساعد على اتخاذ قرارات اقتصادية تتميز بالدقة، من خلال إحصاء شامل لكافة المتغيرات الاقتصادية الكلية الخاصة بالنموذج وكذلك تحديد علاقات التأثير المتبادلة بينها خلال الفترة (1980–2019)، استخدمنا في هذه الدراسة طرق تقدير آنية للعلاقات والمعادلات، و هذا يرجع لوجود تأثير مشترك للمتغيرات المتضمنة في النموذج وكذلك لتجنب التحيز الموجود في حالة تطبيق طريقة المربعات الصغرى العادية على المعادلات الآنية. ومن أجل الوصول إلى أفضل المقدرات، قمنا بتقدير معادلات النظام باستخدام ثلاثة طرق ( ,3SLS SLS2و FIML)، وذلك باستعمال الربنامج اإلحصائي 09Eviews. وقد توصلت نتائج التقدير إىل أن ادلعلمات ادلقدرة بالطريقة الثانية )SLS3) أفضل من المعلمات المقدرة بالطريقتين الأولى والثالثة (FIML و 2SLS )، من خلال الحصول على تقديرات تتفق مع النظرية الاقتصادية ومع الواقع

**الكلمات المفتاح**: ادلعادالت اآلنية؛ ظلوذج الطلب الكلي؛ اقتصاد كلي؛ طرق التقدير

P3 و P2 ؛ O11 ؛ E **: JEL تصنيف**

### **Abstract :**

This study aims to build a model for aggregate demand that helps to make accurate economic decisions, through a comprehensive census of all the macroeconomic variables of the model, as well as determining the mutual influence relationships between them during the period (1980-2019). We used in this study methods of simultaneous estimation of relationships and equations, and this is due to the presence of a common effect of the variables involved in the macroeconomic model and also to avoid the bias that exists in the case of applying the ordinary least squares method to simultaneous equations. In order to reach the best estimates, we estimated the system equations using three methods (2SLS, 3SLS and FIML) using the Eviews 09 statistical program. The results of the estimation concluded that the parameters estimated in the second method (3SLS) is better than the parameters estimated by the first and third methods (FIML and 2SLS), by obtaining estimates that are consistent with economic theory and with actual reality supported by the statistical theory.

**Keywords:** Simultaneous equations;Aggregate demand model;Macroeconomic;Estimation methods

**Jel Classification Codes : E: O11: P2 and P3** 

**كيفية االستشهاد بهذا المقال حسب أسلوبAPA** مليكة مسعودي<sup>1</sup>، محمد ترقو<sup>2</sup> (2022)، تقدير نموذج الطلب الكلي في الجزائر باستخدام نظام المعادلات الآنية -(2SLS) ، (3SLS)، **FIML (،- مجلة الباحث االقتصادي**، اجمللد 10)العدد01 (، اجلزائر: جامعة 20 أوت 1955 -سكيكدة،- ص ص 226 245-

ادلؤلف ادلرسل: **مليكة مسعودي**، اإلمييل:dz.chlef-univ@messaoudi.m

### **.5 مقدمة**

تتميز البيئة الاقتصادية بتعقدها وتشابكها، حيث أنه لا يمكن أن نتصور واقع اقتصادي فيه متغيرات اقتصادية تنعدم فيها العلاقات المتبادلة التأثير، ولهذا لا وجود لنموذج اقتصادي أحادي الاتجاه في الواقع، ولكن لابد من الأخذ في الاعتبار إمكانية حدوث علاقات عكسية بين المتغيرات داخل النموذج، حيث في كل مرة يكون المتغير مؤثر في معادلة ومتأثر في معادلة أخرى في نفس النموذج، وهذا ما نلاحظه في النماذج الاقتصادية الكلية وبشكل خاص في نموذج الطلب الكلي الذي تكون فيه المتغيرات ثنائية التأثير، ولهذا اخترنا طرق التقدير المناسبة لنظام المعادلات الآنية، والمتمثلة في طريقة المربعات الصغرى على مرحلتين (2SLS)، وطريقة المربعات الصغرى ذات المراحل الثلاثة(3SLS)، وطريقة الإمكان الأعظم ذات المعلومات الكاملة(FIML) من أجل الوصول إلى أفضل المقدرات.

**.5.1 أهمية البحث:** تكمن أعلية الدراسة يف الدور اذلام الذي يلعبو ظلوذج الطلب الكلي يف حتديد مستويات اذليكل اإلنتاجي، باعتبار أن اشتقاق منحنى الطلب الكلي يحدد مستوى الناتج المحلي الإجمالي، فاختلال الاقتصاد هو انعكاس لاختلال الهيكل الإنتاجي وعدم مرونته واستجابته لمستويات الطلب الكلي.

كما أن دراسة وتحليل نتائج تقدير نموذج الطلب الكلي يسهل عملية اتخاذ القرار بشأن مختلف المتغيرات الكلية الداخلية والخارجية كإجمالي الاستثمار والإنفاق الاستهلاكي والإنفاق الحكومي وسعر الفائدة........الخ

**.0.1 هدف البحث:** إن اذلدف األساسي للبحث ىو تقدير النموذج االقتصادي الكلي )ظلو ذج الطلب الكلي( باستخدام طرق تقدير نظام المعادلات الآنية، و ذلك من أجل توضيح التأثير المتبادل بين المتغيرات الكلية ومدى تطابقها مع النظرية الاقتصادية، وفي نفس الوقت مقارنة الحل بالطرق الثلاثة (SUS ، 3SLS ، 2SLS) من أجل استخراج أفضل النتائج.

**.3.1 إشكالية الدراسة:** يف ىذا السياق، نصل إىل إبراز إشكالية دراستنا اليت نصيغها يف إطار السؤال التايل:

**ما هي محددات نموذج الطلب الكلي في الجزائر في إطار تطبيق طرق تقدير نظام المعادالت اآلنية؟** لإلجابة على ىذه اإلشكالية، نقوم بطرح األسئلة الفرعية التالية:

-1 ما ىي مكونات ظلوذج الطلب الكلب يف اجلزائر؟ -2 ما ىي أفضل طرق تقدير ظلوذج الطلب الكلي يف اجلزائر؟

ما مدى تطابق الاقتصاد الجزائري مع النظرية الاقتصادية؟  $3\,$ 

**.4.1فرضيات الدراسة:** اعتمدنا يف ىذه الدراسة على ثالثة فرضيات أساسية مفادىا:

**-** إن دراسة جانب الطلب الكلي يساعد على حتديد مستويات اذليكل اإلنتاجي يف اجلزائر.

**-** ال ختتلف نتائج تقدير ظلوذج الطلب الكلي باستعمال طرق التقدير الثالث )SLS،2 SLS،3FIML).

**-** يتميز اذليكل اإلنتاجي بادلرونة الكافية لالستجابة دلتطلبات الطلب الكلي.

**.5.1حدود الدراسة:** بالنظر إىل موضوع دراستنا الذي يتمحور حول "تقدير ظلوذج الطلب الكلي يف اجلزائر باستخدام نظام ادلعادالت اآلنية )SLS،2 SLS،3FIML)، خالل الفًتة )2019-1980( "، فإنو مت تقسيم حدود البحث إىل ثالثة أقسام:

-**الحدود الموضوعية**: تتمثل يف دراسة عالقات اقتصادية كلية متعددة ومتبادلة التأثَت، يتم صياغتها يف شكل نظام معادالت متعدد يسهل تقديره وحتليل نتائجو.

-**الحدود المكانية**: تنحصر احلدود ادلكانية يف زلاولة تقدير ظلوذج الطلب الكلي يف اجلزائر من خالل استعمال إحصائيات االقتصاد اجلزائري.

-**الحدود الزمنية**: دتتد احلدود الزمنية للدراسة من سنة 1980 إىل غاية سنة ،2019 حيث دتيزت ىذه الفًتة بتغَتات متباينة. **.6.1منهج الدراسة:**

مليكة مسعودي<sup>1</sup>، محمد ترقو<sup>2</sup> \_\_\_\_\_\_\_\_\_\_\_\_\_\_\_\_\_\_\_ص، ص245-.226 تقدير ظلوذج الطلب الكلي يف اجلزائر باستخدام نظام ادلعادالت اآلنية -(SLS،2 SLS،3 FIML )  $\overline{\phantom{a}}$  , where  $\overline{\phantom{a}}$  , where  $\overline{\phantom{a}}$  ,  $\overline{\phantom{a}}$  ,  $\overline{\phantom{a}}$  ,  $\overline{\phantom{a}}$  ,  $\overline{\phantom{a}}$  ,  $\overline{\phantom{a}}$  ,  $\overline{\phantom{a}}$  ,  $\overline{\phantom{a}}$  ,  $\overline{\phantom{a}}$  ,  $\overline{\phantom{a}}$  ,  $\overline{\phantom{a}}$  ,  $\overline{\phantom{a}}$  ,  $\overline{\phantom{a}}$  ,

اعتمدت الدراسة على المنهجين الاستنباطي والاستقرائي وذلك حسب متطلبات البحث: – المنهج الاستنباطي: والذي نستخدمه في المعالجة النظرية للدراسة، وذلك بالاعتماد على أداة التوصيف. - ادلنهج االستقرائي: وذلك من خالل حتليل ادلعطيات اإلحصائية لالقتصاد الوطٍت، وكذلك حتليل نتائج الدراسة القياسية وذلك من خلال الاعتماد على أداة الإحصاء القياسي لتقدير نموذج الدراسة.

**.7.1الدراسات السابقة:** توجد عدة دراسات تطرقت دلوضوع تقدير منظومة ادلعادالت اآلنية باستخدام إحدى طرق التقدير أو باستخدام طريقتين في دراسة واحدة، وسنعرض ملخص بعض هذه الدراسات:

– **دراسة « مزاحم محمد يحي "<sup>1</sup>تح**ت عنوان:‹‹تقدير معلمات منظومة المعادلات الآنية للاستثمار الزراعي والناتج المحلي الزراعي في العراق للفترة من ( 1980– 2000 ) ، 2007، ص ص 175–193››. في هذه الدراسة قام الباحث ببناء منظومة تتكون من معادلتي الاستثمار الزراعي والناتج المحلي الزراعي في العراق خلال الفترة الممتدة من سنة 1980 إلى غاية سنة 2000 من خلال توصيف المعادلتين الآنيتين، وذلك من أجل دراسة علاقتها بالمتغيرات ذات التأثير المباشر أو غير المباشر، وتحدف هذه الدراسة إلى معرفة مدى استجابة القطاع الزراعي للتغيرات الحاصلة في الإنفاق الحكومي والقروض الزراعية والتكنولوجيا الميكانيكية، وقد تم استخدام طريقة الإمكان الأعظم ذات المعلومات الكاملة (FIML)في عملية التقدير نظرا لما تتمتع به هذه الطريقة من كفاءة وتماسك، حيث توصل الباحث إلى وجود علاقة عكسية بين الاستثمار الزراعي والناتج المحلي الزراعي ويرجع هذا إلى أن الإنفاق الحكومي هو الممول الرئيسي للاستثمار الزراعي، وبالتالي يسعر بعيدا عن سوق المحاصيل الزراعية. في هذه الدراسة لم يذكر الباحث السبب العلمي والإحصائي لاختيار الطريقة المدروسة(FIML) وهذا يتنافى مع البحث العلمي.

**- دراسة "مزاحم محمد يحي و محمود حمدون عبد اهلل " 2** حتت عنوان: ›استخدام طريقيت **(SLS2(و(SLS3(**يف تقدير منظومة المعادلات الآنية للأسعار العالمية للحبوب، للمدة (1961– 2002)، 2009، ص ص 325– 343››. في هذه الدراسة قام الباحثان بتقدير منظومة المعادلات الآنية للأسعار العالمية للحبوب (القمح، الذرة، الأرز، الشعير) خلال الفترة الممتدة من 1961 إلى غاية 2002، وذلك بدراسة النموذج على مرحلتين، ففي المرحلة الأولى تم تقدير المتغيرات ذات الأثر المباشر على الأسعار العالمية للحبوب(الإنتاج، الصادرات، الاستيراد، التغير في المخزون، الاحتياطات الأجنبية، عدد سكان العالم، التقدم التكنولوجي)، وفي المرحلة الثانية تم إعادة تقدير المنظومة نفسها بعد إضافة متغيرات الأزمات الدولية(الحروب، الجفاف، الأزمات المالية والنقدية، الصدمات النفطية)،وتهدف هذه الدراسة إلى معرفة المحددات التي تحكم الأسعار العالمية للحبوب ، وقد تم استخدام طريقة المربعات الصغرى ذات المرحلتين (2SLS)، وطريقة المربعات الصغرى ذات الثلاث مراحل(3SLS)، حيث توصل الباحثان إلى أن العلاقة التي تحكم الأسعار العالمية للحبوب تخضع لقوى السوق والعوامل المؤثرة فيها، ويرجع هذا إلى أن طرق حل المنظومة تحتم بالعلاقات التبادلية بين المتغيرات المختلفة في النظام. في هذه الدراسة لم يذكر الباحثان على أي أساس قاما بتطبيق طريقتي(2SLS)و (3SLS) بالرغم من وجود طرق أخرى لرمما تكون أحسن منها إحصائيا.

**"Moulay El Mehdi Falloul and AbdelaliSaadallah" دراسة <sup>3</sup>** Estimation d'un modèle à ›› :عنوان حتت ., 2014, PP. 339-355(1980 - 2011) équations Simultanée des Variables macroéconomiques au Maroc ›**›** يف ىذه الدراسة قام الباحثان بعرض بيانات االقتصاد الكلي ادلغريب من 1980 إىل ،2011 حيث تطرقا إىل وصف الظواىر الاقتصادية من خلال مجموعة من المتغيرات الكلية ونمذجتها في شكل نظام معادلات آنية، وتهدف هذه الدراسة إلى وصف الظواهر الاقتصادية المعقدة بواسطة مجموعة من المتغيرات، نمذجتها في علاقات أو معادلات هيكلية، يتم تقديرها باستخدام طريقة المربعات الصغرى العادية، حيث توصل الباحثان إلى أن هناك علاقة كبيرة بين الناتج المحلي الإجمالي واستهلاك الأسرة في المغرب، حيث عندما يزيد الدخل بنسبة 1٪ يزيد الاستهلاك بنسبة 69٪، كما أنه عندما يترفع سعر الفائدة بنسبة 1٪ يزداد الاستثمار العام بنسبة 0.6٪ لأن

هناك جزء هام مستقل عن سعر الفائدة في المغرب. في هذه الدراسة اكتفى الباحث بتقدير نظام المعادلات باستخدام طريقة المربعات الصغرى العادية (OLS) ، حيث قام بتقدير كل معادلة منفردة، وهذا ما يجعل مقدراتها متحيزة.

**– دراسة "عبد الباري عياض وإسماعيل بن قانة"<sup>4</sup> تح**ت عنوان: ‹‹ بناء نموذج كلي لقياس وتحليل التوازن العام في اقتصاديات الدول النامية من خلال نموذج Mundell-Fleming(2018–2018) ››،2019 ، ص ص 15–30. في هذه الدراسة قام الباحثان ببناء غوذج كلي لقياس وتحليل التوازن العام في اقتصاديات الدول النامية من خلال تكييف نموذج Mundell-Fleming للفترة الممتدة من 1990 إلى غاية 2018،من خلال استخدام النمذجة الهيكلية نظرا لكثرة المتغيرات الاقتصادية الكلية لعينة مكونة من أربعة دول نامية تتشابه خصائصها الاقتصادية (دول مصدرة للنفط)، حيث قام الباحثان بتقدير معادلات النظام على طريقتين، الطريقة الأولى تتمثل في تقدير معادالت النظام بشكل منفصل أما الطريقة الثانية فتتمثل يف تقدير معادالت النظام دفعة واحد، هتدف ىذه الدراسة إىل صياغة السياسات الاقتصادية الكلية المناسبة لتحقيق التوازن العام في الأسواق الثلاثة، سوق السلع والخدمات وسوق النقود وسوق التجارة الخارجية، حيث خلصت نتائج الدراسة إلى أن كل المتغيرات تتوافق مع النظرية الاقتصادية وأن نتائج التقدير عكست الواقع الاقتصادي الحقيقي لهاته الدول. كما تم التوصل إلى الإجابة على الإشكالية الرئيسية والتساؤلات الفرعية. في هذه الدراسة اكتفى الباحثان بتقدير النموذج بطريقة المربعات الصغرى العادية (OLS) التي تكون مقدراتها متحيزة وكذلك طريقة المربعات الصغرى ذات المرحلتين(2SLS) وتعد هذه الطريقة من طرق تقدير المعادلات الهيكلية المنفصلة، وبالتالي لم يطبق أي طريقة من طرق تقدير نظام المعادلات دفعة واحدة مثل طريقة المربعات الصغرى ذات المراحل الثلاثة(3SLS) وطريقة الإمكان الأعظم ذات المعلومات الكاملة (FIML). **.2 الجانب النظري**

يتم تقدير نموذج الطلب الكلي في الجزائر، انطلاقا من تحديد مختلف المتغيرات الاقتصادية الكلية المكونة للنموذج، وفي نفس الوقت دراسة العلاقة التبادلية بين هذه المتغيرات من أجل اختيار أحسن طريقة للتقدير.

**.5.2نظام المعادالت اآلنية:** إن أصل تسمية )Simultaneous )مشتق من كلمة )Simulation )أي احملاكاة أو دتثيل احلاالت اليت توجد فيها العلاقات الاقتصادية بين المتغيرات(95.pp 89–95, pp) (Warren Dent, 1976, pp) في الأدوار الاقتصادية والقياسية التي تتقمصها الحياة الاقتصادية العملية، حيث ترصد وتجرب وتحلل مواقعها وتأثيراتها وتقيس تأثيرها المتبادل باستخدام منظومة معادلات تمثل كل منها حالة ودور يتقمصه هذا المتغير أو ذاك، وتضم هذه النماذج طاقما كاملا من المعادلات الانحدارية(وليد إسماعيل السيفو، فيصل مفتاح شلوف، صائب جواد إبراهيم جواد،2006، ص 245)<sup>6</sup>.

**.0.2نموذج الدراسة:** النموذج االقتصادي يسمح لنا بتصوير الوضع االقتصادي الكلي يف شكل رلموعة من ادلعادالت، تعرب كل معادلة على ظاهرة اقتصادية معينة.

**أ. الشكل الهيكلي للنموذج:** ليكن ظلوذج الطلب الكلي، ادلعرف كما يلي:

$$
\begin{cases}\nGDP_t = PC_t + I_t + G_t + X_t - IMP_t \\
PC_t = \alpha_0 + \alpha_1 GDP_t + \alpha_2 GDP_{t-1} + \alpha_3 PC_{t-1} + \xi_{1t} \\
I_t = \beta_0 + \beta_1 GDP_t - \beta_2 (INR_t + P) + \beta_3 I_{t-1} + \beta_4 I_{t-2} + \xi_{2t} \\
IMP_t = \mu_0 R_{t-1} + \mu_1 IMP_{t-1} + \mu_2 (GDP_t - GDP_{t-1}) + \xi_{3t} \\
M_t = \eta_0 GDP_t + \eta_1 M_{t-1} - \eta_2 (INR_t + P_t) + \eta_3 R_t + \xi_{4t}\n\end{cases}
$$
\n(01)

حيث أن: $(GDP_{_t})$ الناتج المحلي الإجمالي، $(PC_{_t})$ إنفاق الاستهلاكي، $(I_{_t})$ إجمالي الاستثمار، $(G_{_t})$ الإنفاق الحكومي، $(X_{_t})$ إجمالي الصادرات، *t Pt* سعر الصرف احلقيقي الفعلي، (*Rt* ) ادلعروض النقدي، *M<sup>t</sup>* سعر الفائدة احلقيقي، *INR<sup>t</sup>* إمجايل الواردات، *IMP* معدل التضخم.

**ب. تعريف معادالت ومتغيرات النموذج:** يتكون ىذا النموذج من مخسة معادالت وعشرة متغَتات اقتصادية:

مليكة مسعودي<sup>1</sup>، محمد ترقو<sup>2</sup> نقدير نموذج الطلب الكلي في الجزائر باستخدام نظام المعادلات الآنية –(FIML ،3SLS، 2SLS) ———————— ص، ص226.–245 ——————————

، ومعادلة (*E*3) ، ومعادلة االستثمار (*E*2) ىي معادلة تعريفية )ال يلزم تقدير معلماهتا(، أما معادلة االستهالك (*E*1) - ادلعادلة األوىل فهي تعرب عن عالقات سلوكية. (*E*5) (4*E*(، ومعادلة ادلعروض النقدي االستَتاد *M<sup>t</sup>* ، *IMP<sup>t</sup>* ،*I t* ،*PC<sup>t</sup>* ،*GDP<sup>t</sup>* - ادلتغَتات الداخلية يتم حتديدىا من خالل عالقة سلوكية وىي: . - ادلتغَتات اخلارجية واليت ال حتتاج لعالقات تفسرىا: *Gt*\* ادلتغَتات اخلارجية لنفس سنة التقدير: ، *X<sup>t</sup>* ، *t U<sup>t</sup>* ،(*R<sup>t</sup>* )،*P<sup>t</sup>* ، *INR* . ( ) <sup>1</sup>*Rt*\* ادلتغَتات اخلارجية ادلتأخرة: ، *GDPt*<sup>1</sup> ، *PCt*<sup>1</sup> ، *t*1 ، *I <sup>t</sup>*<sup>2</sup> ، *I t*1 *Mt*<sup>1</sup> ، *IMP* . 2 ,<sup>1</sup> ,2 - كما ػلتوي النموذج على ثالثة قيود على ادلعامل وىي: **.3.2 أدوات الدراسة:** إن دراسة ظلوذج آين يتكون من منظومة كاملة من ادلعادالت ػلتاج جملموعة من األدوات اإلحصائية لتعريف ادلتغَتات وتشخيص معادالت النموذج.

.<br>ا**الشكل المختصر للنموذج**: في هذا الجزء نحول النموذج الأولي إلى نموذج يتم في التعبير عن المتغيرات الداخلية بدلالة المتغيرات اخلارجية:

$$
\therefore \text{Li}(\overline{E}) \cdot \text{Li}(\overline{E}) = \frac{(\alpha_0 + \beta_0) + 1}{(1-\tau)} \cdot \text{Li}(\overline{E}) \cdot \text{Li}(\overline{E}) = \frac{(\alpha_0 + \beta_0) + 1}{(1-\tau)} \cdot \text{Li}(\overline{E}) = \frac{(\alpha_0 + \beta_0) + 1}{(1-\tau)} \cdot \text{Li}(\overline{E
$$

$$
PC_{t} = \frac{\alpha_{1}\beta_{0} + \alpha_{0}(1-\beta_{1}+\mu_{1})}{(1-\tau)} + \frac{\alpha_{1}}{(1-\tau)}G_{t} + \frac{\alpha_{1}}{(1-\tau)}X_{t} - \frac{\alpha_{1}\beta_{2}}{(1-\tau)}(INR_{t}+P)
$$
  
+ 
$$
\frac{\alpha_{1}(\beta_{1}+\mu_{1}) + \alpha_{3}(1-\beta_{1}+\mu_{1})}{(1-\tau_{1})}GDP_{t-1} + \frac{\alpha_{2}(1-\beta_{1}+\mu_{1})}{(1-\tau)}PC_{t-1} + \frac{\alpha_{1}\beta_{3}}{(1-\tau)}I_{t-1}
$$
  
- 
$$
\frac{\alpha_{1}\mu_{0}}{(1-\tau)}IMP_{t-1} - \frac{\alpha_{1}\mu_{2}}{(1-\tau)}RER_{t-1} + \frac{\alpha_{1}\beta_{4}}{(1-\tau)}I_{t-2} + \frac{\alpha_{1}(\xi_{2t}-\xi_{3t}) + \xi_{1t}(1-\beta_{1}+\mu_{1})}{(1-\tau)}
$$
  
:. 
$$
\therefore \xi \cdot (E3)
$$
 such that 
$$
S
$$
 is a given by 
$$
S
$$

$$
I_{t} = \frac{\beta_{1}\alpha_{0} + \beta_{0}(1-\alpha_{1}+\mu_{1})}{(1-\tau)} + \frac{\beta_{1}}{(1-\tau)}G_{t} + \frac{\beta_{1}}{(1-\tau)}X_{t} + \frac{-\beta_{2}(1-\alpha_{1}+\mu_{1})}{(1-\tau)}(INR_{t}+P) + \frac{\beta_{1}(1-\alpha_{1}+\alpha_{3}+2\mu_{1})}{(1-\tau)}GDP_{t-1} + \frac{\beta_{1}\alpha_{2}}{(1-\tau)}PC_{t-1} + \frac{\beta_{3}(1-\alpha_{1}+\mu_{1})}{(1-\tau)}I_{t-1} - \frac{\beta_{1}\mu_{0}}{(1-\tau)}IMP_{t-1} - \frac{\beta_{1}\mu_{2}}{(1-\tau)}RER_{t-1} + \frac{\beta_{4}(1-\alpha_{1}+\mu_{1})}{(1-\tau)}I_{t-2} + \frac{\beta_{1}(\xi_{1t}-\xi_{3t}) + \xi_{2t}(1-\alpha_{1}+\mu_{1})}{(1-\tau)}:\Rightarrow \quad (I-\tau)
$$

$$
IMP_{t} = \frac{\mu_{1}(\alpha_{0} + \beta_{0})}{(1-\tau)} + \frac{\mu_{1}}{(1-\tau)}G_{t} + \frac{\mu_{1}}{(1-\tau)}X_{t} - \frac{\mu_{1}\beta_{2}}{(1-\tau)}(INR_{t} + P) + \frac{\mu_{1}\alpha_{2}}{(1-\tau)}PC_{t-1} + \frac{\mu_{1}\beta_{3}}{(1-\tau)}I_{t-1} - \frac{\mu_{1}(1-\alpha_{1}-\alpha_{3}-2\beta_{1})}{(1-\tau)}GDP_{t-1} + \frac{\mu_{0}(1-\alpha_{1}-\beta_{1})}{(1-\tau)}IMP_{t-1} + \frac{\mu_{2}(1-\alpha_{1}-\beta_{1})}{(1-\tau)}RER_{t-1} + \frac{\mu_{1}\beta_{4}}{(1-\tau)}I_{t-2} + \frac{\mu_{1}(\xi_{1t} + \xi_{2t}) + \xi_{3t}(1-\alpha_{1}-\beta_{1})}{(1-\tau)} \therefore \Rightarrow (ES) \text{ (GDP}_{t}) \text{ is a given function}
$$

**\_\_\_\_\_\_\_\_\_\_\_\_\_\_\_\_** pISSN : 2335-1748/ eISSN : 2588-235X **\_\_\_\_\_\_\_\_\_ ،** العدد: 10)01(2022/ **\_\_\_\_\_\_\_\_\_\_\_\_ جامعة 02 أوت 5555 سكيكدة / مجلة الباحث االقتصادي**

$$
M_{t} = \frac{\eta_{1}(a_{0} + \beta_{0})}{(1-\tau)} + \frac{\eta_{1}}{(1-\tau)}G_{t} + \frac{\eta_{1}}{(1-\tau)}X_{t} + \frac{-\eta_{1}\beta_{2}-\eta_{2}(1-\alpha_{1}-\beta_{1}+\mu_{1})}{(1-\tau)}(1-\tau)
$$
  
+  $\eta_{3}REER_{t} + \frac{\eta_{1}(a_{3} + \beta_{1} + \mu_{1})}{(1-\tau)}GDP_{t-1} + \frac{\eta_{1}a_{2}}{(1-\tau)}PC_{t-1} + \frac{\eta_{1}\beta_{1}}{(1-\tau)}I_{t-1} - \frac{\eta_{1}\mu_{0}}{(1-\tau)}MP_{t-1}$   
-  $\frac{\eta_{1}\mu_{2}}{(1-\tau)}RER_{t-1} + \frac{\eta_{1}\beta_{1}}{(1-\tau)}I_{t-2} + \eta_{0}M_{t-1} + \frac{\eta_{1}(\xi_{1} + \xi_{2} - \xi_{1})}{(1-\tau)}+ \frac{\xi_{1}}{(1-\alpha_{1}-\beta_{1}+\mu_{1})}I_{t-1} - \frac{\eta_{1}\mu_{2}}{(1-\alpha_{1}-\beta_{1}+\mu_{1})}I_{t-1} + \frac{\eta_{1}\beta_{1}}{(1-\alpha_{1}-\beta_{1}+\mu_{1})}I_{t-1} + \frac{\eta_{1}\beta_{1}}{(1-\alpha_{1}-\beta_{1}+\mu_{1})}I_{t-1} + \frac{\eta_{1}\beta_{1}}{(1-\alpha_{1}-\beta_{1}+\mu_{1})}I_{t-1} + \frac{\eta_{1}\beta_{1}}{(1-\alpha_{1}-\beta_{1}+\mu_{1})}I_{t-1} + \frac{\eta_{1}\beta_{1}}{(1-\alpha_{1}-\beta_{1}+\mu_{1})}I_{t-1} + \frac{\eta_{1}\beta_{1}}{(1-\alpha_{1}-\beta_{1}+\mu_{1})}I_{t-1} + \frac{\eta_{1}\beta_{1}}{(1-\alpha_{1}-\beta_{1}+\mu_{1})}I_{t-1} + \frac{\eta_{1}\beta_{1}}{(1-\alpha_{1}-\beta_{1}+\mu_{1})}I_{t-1} + \frac{\eta_{1}\beta_{1}}{(1-\alpha_{1}-\beta_{1}+\mu_{1})}I_{t-1} + \frac{\eta_{1}\beta_{1}}{(1-\alpha_{1}-\beta_{1}+\mu_{1})}I_{t-1} + \frac{\eta$ 

 $\big(g-g'+k-k'+r\prec g-1\big)$ تكون المعادلة زائدة التعريف، وإذا كانت $\big(g-g'+k-k'+r\prec g-1\big)$ فإذا كانت تكون ادلعادلة تامة التعريف. *g g k k r g* 1 تكون ادلعادلة ناقصة التعريف، وإذا كانت

\n- \n (الشروط الكافية(الوتية): يتم تْعقيق هذه الشروط كما يلي
$$
\left(\begin{array}{c}\right.\left.\left.\begin{array}{l} \left.\left.\rule{0cm}{0.8cm}\right.\right.\right.\right.\right).
$$
\n
\n- \n (g, g + k)\n 
$$
P = (PC)
$$
\n
\n- \n (g, g + k)\n 
$$
P = (PC)
$$
\n
\n- \n (g, g + k)\n 
$$
P = (PC)
$$
\n
\n- \n (g, g + k)\n 
$$
P = (PC)
$$
\n
\n- \n (h, a, b)\n 
$$
P = \sum_{k=1}^{n} P_k \phi_{ik} = 0
$$
\n
\n- \n (i) 
$$
P_{i} \phi_{ik} = 0
$$
\n
\n- \n (j) 
$$
P_{i} \phi_{ik} = 0
$$
\n
\n- \n (k) 
$$
P_{i} \phi_{ik} = 0
$$
\n
\n- \n (k) 
$$
P_{i} \phi_{ik} = 0
$$
\n
\n- \n (l) 
$$
P_{i} \phi_{ik} = 0
$$
\n
\n- \n (m) 
$$
P_{i} \phi_{ik} = 0
$$
\n
\n- \n (o, g + k)\n
\n- \n (o, g + k)\n
\n- \n (b) 
$$
P_{i} \phi_{ik} = 0
$$
\n
\n- \n (c) 
$$
P_{i} \phi_{ik} = 0
$$
\n
\n- \n (d) 
$$
P_{i} \phi_{ik} = 0
$$
\n
\n- \n (e, g + k)\n
\n- \n (f) 
$$
P_{i} \phi_{ik} = 0
$$
\n
\n- \n (g) 
$$
P_{i} \phi_{ik} = 0
$$
\n
\n- \n (h) 
$$
P_{i} \phi_{ik} = 0
$$
\n
\n- \n (i) 
$$
P_{i} \phi_{ik} = 0
$$
\n
\n- \n (j) 
$$
P_{i} \
$$

 $\overline{\phantom{a}}$ 

مليكة مسعودي<sup>1</sup>، محمد ترقو<sup>2</sup>  $\overline{\phantom{a}}$  , where  $\overline{\phantom{a}}$  تقدير ظلوذج الطلب الكلي يف اجلزائر باستخدام نظام ادلعادالت اآلنية -(SLS،2 SLS،3 FIML ) ص، ص245-.226

- ناقصة التعريف: (*i*) إذا كانت ادلعادلة  $\mu_{_i} \succ g-1$  : إذا كانت المعادلة (*i*) زائدة التعريف
	- $\mu_{i}=g-1$ : إذاكانت المعادلة (*i*) معرفة تماما

**.4.2طرق تقدير المعادالت اآلنية:** ىناك العديد من طرق التقدير اليت ميكن استعماذلا لتجنب التحيز ادلوجود يف حالة تطبيق طريقة المربعات الصغرى العادية على المعادلات الآنية، وهذا يرجع إلى مدى تحقق شروط تعريف النموذج. فإذا كان النموذج ناقص التعريف فالتقدير يكون مستحيال، أما يف حالة ادلعادلة معرفة دتاما يتم استعمال طريقة ادلربعات الصغرى غَت ادلباشرة**(ILS (**أو طريقة ادلربعات الصغرى على مرحلتُت**(SLS2(،** ويف حال كانت ادلعادلة زائدة التعريف، ففي ىذه احلالة يتم تطبيق: طريقة ادلربعات الصغرى على مرحلتُت**(SLS2 (أو** طريقة ادلربعات الصغرى ذات ادلراحل الثالث**(SLS3(، أو** طريقة اإلمكان األعظم ذات ادلعلومات الكاملة **I F(**  $\frac{8}{3}$  (Jonas Kibala Kuma, 2018,p 58)**M L**)

 $\overline{\phantom{a}}$  , where  $\overline{\phantom{a}}$  , where  $\overline{\phantom{a}}$  ,  $\overline{\phantom{a}}$  ,  $\overline{\phantom{a}}$  ,  $\overline{\phantom{a}}$  ,  $\overline{\phantom{a}}$  ,  $\overline{\phantom{a}}$  ,  $\overline{\phantom{a}}$  ,  $\overline{\phantom{a}}$  ,  $\overline{\phantom{a}}$  ,  $\overline{\phantom{a}}$  ,  $\overline{\phantom{a}}$  ,  $\overline{\phantom{a}}$  ,  $\overline{\phantom{a}}$  ,

**أ. طريقة المربعات الصغرى غير المباشرة)**Squares Least Indirect**):** ترتكز ىذه الطريقة على تطبيق طريقة ادلربعات الصغرى العادية على المعادلات المعرفة تماما للنموذج في شكله المختزل، وتتبع الخطوات التالية $(\,{\rm L.S.\,Jennings},\,$ 1980, pp 23–39):

- الانتقال من الشكل الهيكلي إلى الشكل المختزل، أي كتابة كل متغير داخلي بدلالة جميع المتغيرات الخارجية.
	- تقدير كل معادلة بطريقة ادلربعات الصغرى العادية**(ILS(**.
	- حساب معامالت ادلعادالت اذليكلية عن طريق العالقة اجلربية بُت ادلعامالت ادلختزلة واذليكلية.

**ب. طريقة المربعات الصغرى على مرحلتين**(Squares Least Stage-Two ( :مت تطوير ىذه الطريقة من قبل االقتصاديُت (Theil) و (Basmann) وطريقة المربعات الصغرى ذات المرحلتين طريقة من طرق تقدير المعادلات الهيكلية منفردة، كما أن هذه الطريقة تمر بمرحلتين:

-1 حتديد ادلتغَت الداخلي يف ادلعادلة ادلطلوب تقديرىا، وإغلاد الصيغة ادلختزلة ذلا، وتقديرىا بطريقة **(ILS (**.

2– إحلال القيم التقديرية محل القيم الحقيقية للمتغيرات الداخلية في المعادلات الهيكلية، وتقدير المعادلات الهيكلية مرة أخرى باستخدام طريقة **(ILS(**، أو مباشرة باستخدام طريقة ادلربعات الصغرى العاملة Squares Least Generalized(GLS).

**ج. طريقة المربعات الصغرى ذات المراحل الثالث**(Squares Least Stage-Three(**:** دتر طريقة ادلربعات الصغرى ذات ادلراحل الثلاث بثلاثة مراحل، فهي تعتبر المرحلة الثالثة لطريقة المربعات الصغرى ذات المرحلتين (Hadjiantoni, S .and 227-Kontoghiorghes, E., 2018. pp ) ، حيث يتم استخدام طريقة المربعات الصغرى العامة (GLS) في إيجاد معادلات النموذج دفعة واحدة، وال ميكن تقدير ادلعادالت اذليكلية منفردة.

– إذا أكانت للعامل الذاق التي تتماز التي تتماز التي تتماز التي تتماز التي تتماز التي تتماز التي تتماز التي تتماز التي تتماز التي تتماز التي تتماز التي تتماز التي تتماز التي تتماز التي تتماز التي تتماز التي تتماز التي تت **د. طريقة اإلمكان األعظم ذات المعلومات الكاملة**(Likelihood Maximum Information Full(**:** تعترب طريقة اإلمكان  $\rm{Rocío, H}$  .  $\rm{Martín, G.}$  الأعظم ذات المعلومات الكاملة من طرق تقدير منظومة المعادلات الآنية التي تحمل صفة فوق التشخيص .05(2020) .L .J Jose )وتسمى بطرق ادلنظومة وذلك ألن مقدرات معلمات الشكل اذليكلي تتم دفعة و احدة وليس دلعادلة واحدة، كما تخص هذه الطريقة تقدير المعلمات الخاصة بالمجتمع من بيانات العينة، أي الحصول على مقدرات معلمات التوزيع بحيث يصاحب هذه القيمة عند التعويض عن قيمة المعلمة في الدالة الاحتمالية أكبر احتمال لوقوع قيم العينة، أي أنه عند هذه القيمة نحصل على نماية عظمى لدالة الكثافة الاحتمالية المشتركة للعينة.

**.3 الجانب التطبيقي**

من أجل تقدير نموذج الطلب الكلي في الجزائر، تم تقدير المعلمات والثوابت في المعادلات السلوكية التي وردت في النموذج باستخدام طرق الحل الخاصة بالمعادلات الآنية، وهذا لوجود العلاقة التبادلية بين متغيرات النموذج.

.1.**تحليل البيانات**: لقد اخترنا في هذه الورقة البحثية محموعة من المتغيرات التي تعكس سياق الاقتصاد الجزائري على المستوى الكلي، حيث تغطي هذه البيانات الفترة (1980–2019) ، مأخوذة من مؤشرات التنمية العالمية في تاريخ 9/16/ 2020 الصادر عن البنك الدولي، ومن أجل الحصول على أفضل النتائج قمنا بتحويل المتغيرات إلى اللوغاريتم، حيث أن البرنامج المستخدم لهذا الغرض ىو Eviews اإلصدار رقم 9 .

**أ. اختبار اإلستقرارية عند)ADF)Fuller-Dickey Augmented:** يعتمد اختبار **)ADF )**يف دراسة استقراريو السالسل الزمنية على التقدير بواسطة ادلربعات الصغرى للنماذج التالية:

 .....................................(3) ............................................(2) ..................................................(1) 2 1 1 2 1 1 2 1 1 *j t t j t j t j t t j t j t j t t j t j t y y y c bt y y y c y y y* 

يتم تحديد قيمة $(\rho)$ حسب اقل قيمة لمعيار(Akaike) ومعيار (Schwarz)، وتستخدم الفروقات ذات الفجوات الزمنية حتى تختفي ، واجلدول ادلوايل يلخص نتائج اختبار **)ADF)**اخلاصة جبميع <sup>11</sup> مشكلة االرتباط الذايت )249 p 2015, ,Bourbonnais Régis) ادلتغَتات ادلذكورة سابقا اعتمادا على إحصائيات )**الملحق I**).

| <b>Variables</b> | Degr<br>ration<br>Ė<br>rin<br>E<br>है<br>œ | Type de Modèle |           |      |         |           |      |           |         |      |  |  |  |  |  |
|------------------|--------------------------------------------|----------------|-----------|------|---------|-----------|------|-----------|---------|------|--|--|--|--|--|
|                  |                                            |                | Modele(1) |      |         | Modele(2) |      | Modele(3) |         |      |  |  |  |  |  |
|                  |                                            | $\tau$         | $\phi$    | Prob | $\tau$  | $\phi$    | Prob | $\tau$    | $\phi$  | Prob |  |  |  |  |  |
| log GDP          | I(2)                                       | $-6.20$        | $-1.95$   | 0.00 | $-6.16$ | $-2.95$   | 0.00 | $-6.07$   | $-3.54$ | 0.00 |  |  |  |  |  |
| Log PC           | I(1)                                       | $-2.63$        | $-1.95$   | 10.0 | $-3.36$ | $-2.94$   | 20.0 | $-3.81$   | $-3.54$ | 30.0 |  |  |  |  |  |
| Log I            | I(2)                                       | $-7.06$        | $-1.95$   | 00.0 | $-6.95$ | $-2.95$   | 0.00 | $-6.84$   | $-3.54$ | 0.00 |  |  |  |  |  |
| Log G            | I(1)                                       | $-2.74$        | $-1.95$   | 10.0 | $-3.88$ | $-2.94$   | 10.0 | $-3.96$   | $-3.54$ | 20.0 |  |  |  |  |  |
| Log X            | I(2)                                       | $-6.74$        | $-1.95$   | 0.00 | $-6.75$ | $-2.95$   | 0.00 | $-6.65$   | $-3.54$ | 0.00 |  |  |  |  |  |
| Log IMP          | I(1)                                       | $-4.10$        | $-1.95$   | 0.00 | $-4.15$ | $-2.94$   | 0.00 | $-4.39$   | $-3.54$ | 10.0 |  |  |  |  |  |
| Log M            | I(2)                                       | $-6.98$        | $-1.95$   | 0.00 | $-6.93$ | $-2.95$   | 0.00 | $-6.82$   | $-3.54$ | 0.00 |  |  |  |  |  |
| <b>INR</b>       | I(0)                                       | $-3.37$        | $-1.95$   | 0.00 | $-3.32$ | $-2.94$   | 20.0 | $-4.12$   | $-3.53$ | 10.0 |  |  |  |  |  |
| Log R            | I(1)                                       | $-4.04$        | $-1.95$   | 0.00 | $-4.43$ | $-2.94$   | 0.00 | $-4.58$   | $-3.54$ | 0.00 |  |  |  |  |  |
| P                | I(0)                                       | $-2.30$        | $-1.95$   | 20.0 | $-3.31$ | $-2.94$   | 20.0 | $-3.69$   | $-3.53$ | 40.0 |  |  |  |  |  |

جدول 1. اختبار (ADF)عند مستوى المعنوية(5%)

ادلصدر:من إعداد الباحثة باالعتماد على برنامج 09 Eviews.

**ب. تحليل نتائج االختبار(**ADF**(:** من خالل بيانات اجلدول .1اختبار **(**ADF**(**ميكن أن طللص إىل النتيجة التالية: من أجل كل من النماذج (1)،(2)، (3) تكون الإحصائية المحسوبة ( ADF test. statistic) أكبر (بالقيمة المطلقة ) من القيمة الحرجة(@Test Critical Values) عند مستوى المعنوية 5% (و أيضا 1% و 10 % )، و كذلك نلاحظ أن قيمة الاحتمال في جميع النماذج أصغر من (5%)أي أن $(\mathrm{Prob}\prec 0.05)$ ، وعليه فان جميع المتغيرات مستقرة عند المستويات المذكورة في الجدول السابق ذكره. من اختبار جذر الوحدة للمتغَتات العشر *GDP<sup>t</sup>* ،log*G<sup>t</sup>* ،log *M<sup>t</sup>* ،log *IMP<sup>t</sup>* ،log *I t* ،log *PC<sup>t</sup>* ، log ، أما  $\pi$  (*INR<sub>t</sub>*)، (Ing *X<sub>t</sub>*)، أما تبين أنها غير ساكنة في مجملها عند المستوى، ماعدا المتغيرتين (INR*t)، (INR<sub>t</sub>)،* أما المتغيرات( $\log PC_t$ )، ( $\log M$ بالتغيرات فهي المرق الثاني. (I $\log R_t$ )، ( $\log G_t$ )، (I $\log M$ بقية المتغيرات فهي ساكنة في الفرق الثاني. وبالتايل تظهر نتائج اختبار جذر الوحدة أن السالسل الزمنية ال تتضمن اجتاىا عاما عشوائيا بنفس درجة التكامل، وذلك يسمح لنا

 $\overline{\phantom{a}}$ 

مليكة مسعودي<sup>1</sup>، محمد ترقو<sup>2</sup> \_\_\_\_\_\_\_\_\_\_\_\_\_\_\_\_\_\_\_ص، ص245-.226 .<br>تقدير نموذج الطلب الكلي في الجزائر باستخدام نظام المعادلات الآنية –(SLS، 2SLS، FIML) -

بدراسة وتقدير نموذج المعادلات الآنية على أساس هذه المتغيرات. وعليه يجب أن نمثل بيانيا كل المتغيرات الداخلية قبل دراسة شروط الحل واختيار طريقة التقدير ادلناسبة.

 $\overline{\phantom{a}}$  , where  $\overline{\phantom{a}}$  , where  $\overline{\phantom{a}}$  ,  $\overline{\phantom{a}}$  ,  $\overline{\phantom{a}}$  ,  $\overline{\phantom{a}}$  ,  $\overline{\phantom{a}}$  ,  $\overline{\phantom{a}}$  ,  $\overline{\phantom{a}}$  ,  $\overline{\phantom{a}}$  ,  $\overline{\phantom{a}}$  ,  $\overline{\phantom{a}}$  ,  $\overline{\phantom{a}}$  ,  $\overline{\phantom{a}}$  ,  $\overline{\phantom{a}}$  ,

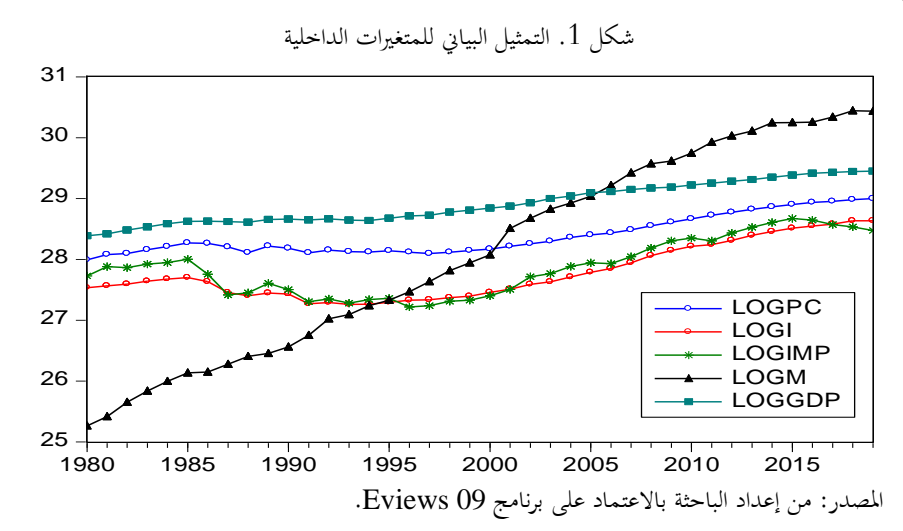

.2.**3شروط حل نظام المعادالت اآلنية:** لتقدير النموذج بطريقة نظام ادلعادالت اآلنية البد من توفر شرطُت أساسيُت، األول ضروري وهو شرط التعريف و الثاني كافي وهو شرط الرتبة وهذا للتمكن من تحديد طريقة الحل المناسبة. أ. **شروط التعريف** (ا**لتمييز**): يتكون النموذج من خمسة متغيرات داخلية $(g=5)$ وثلاثة عشر متغيرة خارجية $\left(k=13\right)$ ، وبتطبيق الشروط الضرورية للتمييز، نستنتج أن: *r* 0 وانعدام القيد على ادلعامل *k* 3 وثالثة متغَتات خارجية *g* 2 **معادلة االستهالك**: حتتوي على متغَتين داخليُت إذا:  $\left( g - g^{\prime} + k - k^{\prime} + r \succ g - 1 \right)$  وعليه فإن معادلة الاستهلاك زائدة التعريف. إذا: *r* 1 وقيد واحد على ادلعامل *k* 5 ومخسة متغَتات خارجية *g* 2 **معادلة االستثمار**: حتتوي على متغَتين داخليُت وعليه فإن معادلة الاستثمار زائدة التعريف.  $\big( g - g' + k - k' + r \succ g - 1 \big)$ • معا**دلة الاستيراد**: تحتوي على متغيرين داخليين (g′=2) وثلاثة متغيرات خارجية (k′=3) وقيد واحد على المعالم(r =1) إذا: وعليه فإن معادلة الاستيراد زائدة التعريف.  $\big(g-g'+k-k'+r\big\rhd g-1\big)$ وقيد واحد على ادلعامل *k* 4 وأربعة متغَتات خارجية *g* 2 **معادلة المعروض النقدي**: حتتوي على متغَتين داخليُت وعليه فإن معادلة المعروض النقدي زائدة التعريف. (g – g ′ + k – k′ + r  $\succ g$  –1) إذا: (r =1) **ب.الشروط الكافية(الرتبة**) يتم تحقيق هذه الشروط بإتباع محموعة من المراحل، كما يلي: -كتابة ظلوذج ادلعادالت على الشكل التايل:  $\int GDP_t - PC_t - I_t - G_t - X_t + IMP_t = 0$ 

$$
\begin{cases}\n\frac{\partial D I_t - I C_t - I_t - O_t - A_t + I M I_t - O}{\partial P} \\
PC_t - \alpha_0 - \alpha_1 G D P_t - \alpha_2 G D P_{t-1} - \alpha_3 PC_{t-1} = \xi_{1t} \\
I_t - \beta_0 - \beta_1 G D P_t + \beta_2 (I N R_t + P) - \beta_3 I_{t-1} - \beta_4 I_{t-2} = \xi_{2t} \\
IM P_t - \mu_0 R_{t-1} - \mu_1 I M P_{t-1} - \mu_2 (G D P_t - G D P_{t-1}) = \xi_{3t} \\
M_t - \eta_0 G D P_t - \eta_1 M_{t-1} + \eta_2 (I N R_t + P_t) - \eta_3 R_t = \xi_{4t}\n\end{cases} \tag{03}
$$

–كتابة الشكل المصفوفي انطلاقا من النموذج الموضح أعلاه كما يلي: عج = B × Y + C × X ، أي أن:<br>(g,g) (g,1) (g,k) (k,1) = (g,1)

 $\label{eq:2.16} \begin{array}{c} \left(-\frac{1}{2}\cos\theta+0+\frac{1}{2}\sin\theta\right)\left(10\pm0+\theta+\theta\right) \cos\theta+\alpha-\theta\left(10\pm0+\theta\right) \sin\theta+\alpha-\theta\left(10\pm0+\theta\right) \sin\theta\\ \left(-\frac{1}{2}\cos\theta+0+\frac{1}{2}\sin\theta\right) \cos\theta+\alpha-\theta\left(10\pm0+\theta\right) \sin\theta\\ \left(-\frac{1}{2}\cos\theta+0+\frac{1}{2}\sin\theta\right) \cos\theta+\alpha-\theta\left(10\pm0+\theta\right) \cos\theta\\ \left(-\frac{$  $\overline{\phantom{a}}$  $\overline{\phantom{a}}$  $\overline{\phantom{a}}$  $\overline{\phantom{a}}$ Ј λ L ſ ξ.  $\xi$ ξ,  $\xi_1$  $=$  $\overline{\phantom{a}}$  $\overline{\phantom{a}}$   $\overline{\phantom{a}}$  $\overline{\phantom{a}}$  $\overline{\phantom{a}}$ I  $\begin{pmatrix} R_{t-1} \\ I_{t-2} \end{pmatrix}$ λ  $M_{t-1}$  $M P_{t-1}$  L L L L  $\begin{pmatrix} I_t \end{pmatrix}$ ſ ᄼ λ L ſ  $\eta_2$   $\eta_2$   $-\eta_3$  0 0 0 0  $-\eta_1$  $\mu_2$  0 0 - $\mu_1$  0 - $\mu_1$  $-\beta_0$  0 0  $\beta_2$   $\beta_2$  0 0 0  $-\beta_3$  0 0 0  $-\beta_4$  $-\alpha_0$  0 0 0 0 0  $-\alpha_2$   $-\alpha_3$  $-1 ^{+}$  J λ  $\ddot{\phantom{a}}$ L ſ Ņ V  $\begin{bmatrix} \phantom{-} & \phantom{-} \\ \phantom{-} & \phantom{-} \\ \phantom{-} & \phantom{-$ Ų ſ  $-\eta_0$  $-\mu_i$  $-\beta_1$  $-\alpha_1$  $-1 - 1$  $\overline{\phantom{0}}$ - $\overline{\phantom{0}}$  $\overline{\phantom{0}}$ *t t t t t*  $I_t$ *t t t t t t t X t*  $\frac{C}{G_t}$ *t t t t t R I PC GDP R P INR U M IMP I PC GDP* 4 3 2  $\frac{1}{2}$ 2 1 1 1 1  $2 \t12 = 13$  0 0 0  $-11$ 2 0 0  $-\mu_1$  0  $-\mu_0$  $0 \quad 0 \quad 0 \quad \mu_2 \quad \mu_2 \quad 0 \quad 0 \quad 0 \quad -\mu_3 \quad 0 \quad 0 \quad 0 \quad -\mu_4$  $0 \quad 0 \quad 0 \quad 0 \quad 0 \quad -\alpha_2 \quad -\alpha_3$ 0 2 1 1 0 0 0 0  $\eta_2$   $\eta_2$   $-\eta_3$  0 0 0 0  $-\eta_1$  0 0 0 0 0 0 0 0  $\mu_2$  0 0  $-\mu_1$  0  $-\mu_0$  0 0 0  $\beta_2$   $\beta_2$  0 0 0  $-\beta_3$  0 0 0 0 0 0 0 0  $-\alpha_2$   $-\alpha_3$  0 0 0 0 0 0 1 1 0 0 0 0 0 0 0 0 0 0  $0 \t 0 \t 0 \t 1$ 0 0 1 0 0 1 0 0 1 0 0 0  $1 \quad -1 \quad -1 \quad 1 \quad 0$ ىو شعاع الوحدة *Ut* حيث: حيث : *P* -كتابة ادلصفوفة  $[BC]$  : J 〕 L ſ  $\eta_2$   $\eta_2$   $-\eta_3$  0 0 0 0  $-\eta_1$  $\mu_2$  0 0 -  $\mu_1$  0 -  $\mu_1$  $-\beta_0$  0 0  $\beta_2$   $\beta_2$  0 0 0  $-\beta_3$  0 0 0  $-\beta_1$  $-\alpha_0$  0 0 0 0 0  $-\alpha_2$   $-\alpha_3$  $-1 -\eta_0$  $-\mu_2$  $-\beta_1$  $-\alpha_1$  $-1 =[BC] =$ 0 0 0  $\eta_2$   $\eta_2$  -  $\eta_3$  0 0 0 0  $\eta_1$  0 0 0 0 0 0 0 0  $\mu_2$  0 0  $-\mu_1$  0  $-\mu_0$  0 0 0  $\beta_2$   $\beta_2$  0 0 0  $-\beta_3$  0 0 0 0 0 0 0 0  $-\alpha_2$   $-\alpha_3$  0 0 0 0 0 0 0 1 1 0 0 0 0 0 0 0 0 0 0 0 0 0 1 0 0 1 0 0 1 0 0 1 0 0 0  $\begin{array}{ccccccccc} 1 & & -1 & -1 & 1 & 0 \end{array}$  $_2$   $\mathbf{q}_2$  -  $\mathbf{q}_3$  v v v v -  $\mathbf{q}_1$ 2 0 0  $-\mu_1$  0  $-\mu_0$  $0 \quad 0 \quad 0 \quad p_2 \quad p_2 \quad 0 \quad 0 \quad 0 \quad -p_3 \quad 0 \quad 0 \quad 0 \quad -p_4$  $0 \quad 0 \quad 0 \quad 0 \quad 0 \quad 0 \quad -\alpha_2 \quad -\alpha_3$ 0 2 1  $P = [BC] = \begin{vmatrix} -\alpha_1 \\ -\beta_1 \end{vmatrix}$ 

يتم بناء جدول معاملات متغيرات النموذج بالاعتماد على علاقات الإقصاء، حيث أن الأعمدة مكونة من العدد صفر، باستثناء المتغيرات التي معاملاتما معدومة، نضع القيمة واحد، ونظرا لوجود أكثر من قيد فإننا نعتمد العلاقة $\left(c_{11}-c_{12}=0\right)$ للمتغيرات التي لها نفس المعامل، وهذا ما يوضحه الجدول التالي:

جدول 2. معاملات متغيرات النموذج

| EQ | <b>GDP</b> | <b>PC</b> |   | <b>IMP</b>      | M | U | G            | X | <b>INR</b> | P   | R | <b>GDP</b> | РC    |       | <b>IMP</b> | М        | R     |     |
|----|------------|-----------|---|-----------------|---|---|--------------|---|------------|-----|---|------------|-------|-------|------------|----------|-------|-----|
|    | m.         | m         |   | $\mathbf{\tau}$ | T | T |              | m |            | m   | T | $t-1$      | $t-1$ | $t-1$ | t-1        | t-1      | $t-1$ | t-2 |
| 01 |            |           |   |                 |   |   |              |   |            |     |   |            |       |       |            |          |       |     |
| 02 | $\theta$   | 0         |   |                 |   | 0 |              |   |            |     |   |            |       |       |            |          |       |     |
|    | v          |           | U |                 |   | O |              |   |            |     |   |            |       |       |            |          |       |     |
| 03 |            |           |   |                 |   | 0 |              |   |            | - 1 | 0 |            |       | 0     | 0          | $\theta$ | 0     |     |
|    | $\theta$   |           |   |                 |   |   |              |   |            |     |   |            |       |       | $\theta$   |          | 0     |     |
| 04 |            |           |   | 0               |   | O |              |   |            |     | 0 | $-1$       |       |       | $\theta$   | $\theta$ | 0     |     |
|    | 0          |           |   |                 |   |   |              |   |            |     | 0 |            |       |       |            | $\theta$ |       |     |
| 05 |            |           |   |                 |   | 0 | $\mathbf{I}$ |   |            | -   | 0 |            |       | Ω     |            | $\theta$ |       |     |

ادلصدر: من إعداد الباحثة.

من الجدول نستنتج مصفوفة المعاملات  $\phi$  الخاصة بكل معادلة وبالتالي:<br>(18,h)

**دالة االستهالك:** 

$$
P \times \phi_1 = \begin{pmatrix} -2 \\ 0 \\ 1 + 2\beta_2 - \beta_3 - \beta_4 \\ 1 - \mu_1 - \mu_0 \\ 1 + 2\eta_2 - \eta_3 - \eta_1 \end{pmatrix}
$$

و بناءا على ذلك فإن: 4 $\mu _{\rm l}=1 = {\mu _{\rm l}} = {\mu _{\rm l}} = {\mu _{\$ 

**دالة االستثمار:** 

$$
\begin{array}{c}\nP \times \phi_2 = \begin{pmatrix}\n-2 & 0 \\
1 - \alpha_2 - \alpha_3 & 0 \\
0 & 0 \\
1 + \mu_2 - \mu_1 - \mu_0 & 0 \\
1 - \eta_3 - \eta_1 & 0\n\end{pmatrix}\n\end{array}
$$

وبناءا على ذلك فإن: 4 $\mu_2 = range(P\phi_1) = \mu_2 = r$  هذا يعني أن معادلة الاستثمار زائدة التعريف

**دالة االستيراد:** 

$$
P \times \phi_3 = \begin{pmatrix} -4 & 1 \\ 1 - \alpha_0 - \alpha_3 & \alpha_2 - \alpha_1 \\ 1 - \beta_0 + 2\beta_2 - \beta_3 - \beta_4 & -\beta_1 \\ 0 & -2\mu_2 \\ 1 + 2\eta_2 - \eta_3 - \eta_1 & -\eta_0 \end{pmatrix}
$$

مليكة مسعودي<sup>1</sup>، محمد ترقو<sup>2</sup>

 $\overline{\phantom{a}}$  , where  $\overline{\phantom{a}}$ 

\_\_\_\_\_\_\_\_\_\_\_\_\_\_\_\_\_\_\_ص، ص245-.226 تقدير ظلوذج الطلب الكلي يف اجلزائر باستخدام نظام ادلعادالت اآلنية -(SLS،2 SLS،3 FIML )

وبناءا على ذلك فإن: 4 $\mu_3 = range(P\phi_1) = \psi_2 = \mu_3 = r$  هذا يعني أن معادلة الاستيراد زائدة التعريف.

 **دالة المعروض النقدي:**  Γ  $\lambda$   $\overline{\mathcal{L}}$ ſ +  $\mu_2$  -  $\mu_1$  - $-\beta_0 - \beta_3 -\alpha_0 - \alpha_2$  –  $\overline{a}$ 0 0  $1 + \mu_2 - \mu_1 - \mu_0 = 0$  $1 - \beta_0 - \beta_3 - \beta_4 = 0$  $1 - \alpha_0 - \alpha_2 - \alpha_3 = 0$ 3 0  $_2 - \mu_1 - \mu_0$  $0 - \mu_3 - \mu_4$  $0 - u_2 - u_3$  $\left(\frac{1}{5,18}\right)_{(18,2)}^{\pi} = \left(\frac{1-\mu_0-\mu_3-\mu_4}{1+\mu_2-\mu_1-\mu_1}\right)$  $\beta_0 - \beta_3 - \beta_3$  $P_{\text{max}}$   $\phi_1 = \begin{vmatrix} 1 - a_0 - a_2 - a_1 \\ 1 - \beta_0 - \beta_3 - \beta_1 \end{vmatrix}$ 

وبناءا على ذلك فإن: 4 $\mu_4 = range(P\phi_1) = \mu_4 = \mu_4$  هذا يعني أن معادلة المعروض النقدي معرفة تماما نلاحظ في شرط الرتبة، أن المعادلتين الأولى والثانية معرفة تماما عكس نتيجة الشرط الضروري حيث وجدنا أن هذه المعادلات زائدة التعريف، ولكن لا يهم طالما أن المعادلات معرفة في كلا الشرطين.

 $\times$   $\phi_1$  =

 $\overline{\phantom{a}}$  , where  $\overline{\phantom{a}}$  , where  $\overline{\phantom{a}}$  ,  $\overline{\phantom{a}}$  ,  $\overline{\phantom{a}}$  ,  $\overline{\phantom{a}}$  ,  $\overline{\phantom{a}}$  ,  $\overline{\phantom{a}}$  ,  $\overline{\phantom{a}}$  ,  $\overline{\phantom{a}}$  ,  $\overline{\phantom{a}}$  ,  $\overline{\phantom{a}}$  ,  $\overline{\phantom{a}}$  ,  $\overline{\phantom{a}}$  ,  $\overline{\phantom{a}}$  ,

3.**3.تقدير نموذج المعادلات الآنية**: لقد تمت دراسة شروط التمييز(شروط التعريف) والشروط الكافية(شروط الرتبة) أعلاه، و وجدنا أن معادلات النموذج زائدة التعريف، لذا فإنه يمكن استخدام طريقة المربعات الصغرى على مرحلتين أو طريقة المربعات الصغرى ذات المراحل الثلاث أو طريقة الإمكان الأعظم ذات المعلومات الكاملة، وبما أن البحث يسعى لإيجاد أفضل تعبير قياسي للعلاقات الاقتصادية وأفضل تقدير لنموذج الطلب الكلي، فإنه تم تقدير النموذج بالطرق الثلاثة المذكورة.

**أ. طريقة المربعات الصغرى على مرحلتين )SLS2):** اجلدول التايل يلخص تقدير ظلوذج الطلب الكلي بطريقة ادلربعات الصغرى على مرحلتُت اعتمادا على**)الملحق II):** 

جدول 3. تقدير النموذج بطريقة المربعات الصغرى على مرحلتين(2SLS)

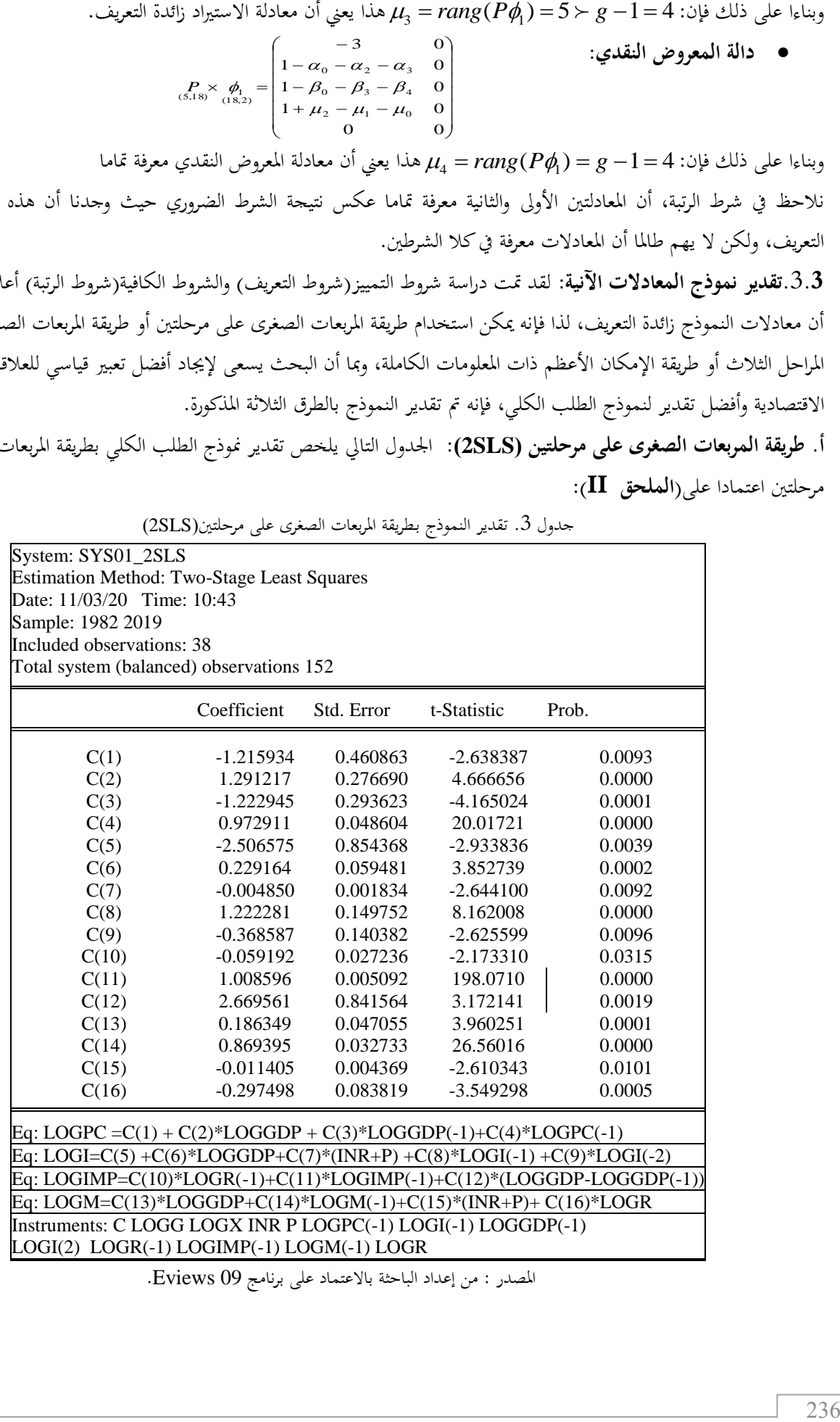

ادلصدر : من إعداد الباحثة باالعتماد على برنامج 09 Eviews.

بالنسبة للتحليل الإحصائي لنتائج التقدير بطريقة المربعات الصغرى على مرحلتين (2SLS)، تبين معنوية التقديرات لمعاملات متغيرات المعادلات (E5 ، E4،E 3، E2 )، وبالتالي يمكن الاعتماد عليها إحصائيا، حيث تشير قيمة (t) المحتسبة إلى أن المعلمات التقديرية ي المعادلات تتمتع بمعنوية عند مستوى معنوية (5%)، كما تشير نتائج اختبار (DW) لكل معادلة على الًتتيب، إىل عدم وجود ارتباط ذايت بُت األخطاء، حيث تقع قيمة )DW )لكل معادلة يف 1.87,1.82,1.77,1.96 منطقة القبول عند مستوى المعنوية (5%) وبدرجة حرية $\left[ (38,4),(38,3),(38,4),(38,3) \right]$ ، كما أن قيمة معامل التحديد المتعدد لكل معادلة  $[(0.99), (0.99), (0.99), (0.99)$ على الترتيب تشير إلى جودة التقدير، بمعنى أن المتغيرات التوضيحية في كل $({\rm R}^2)$ معادلة تفسر[(0.99%),99%(0.96%)(0.99%)]على الترتيب من التغيرات التي تتحقق في إجمالي الاستهلاك، إجمالي االستثمار، إمجايل الواردات، وادلعروض النقدي، على الًتتيب.

**ب.طريقة المربعات الصغرى ذات المراحل الثالثة)SLS3)**

اجلدول التايل يلخص تقدير ظلوذج الطلب الكلي بطريقة ادلربعات الصغرى ذات ادلراحل الثالثة اعتمادا على **)الملحق III):** جدول4. تقدير النموذج بطريقة المربعات الصغرى ذات المراحل الثلاث (3SLS)

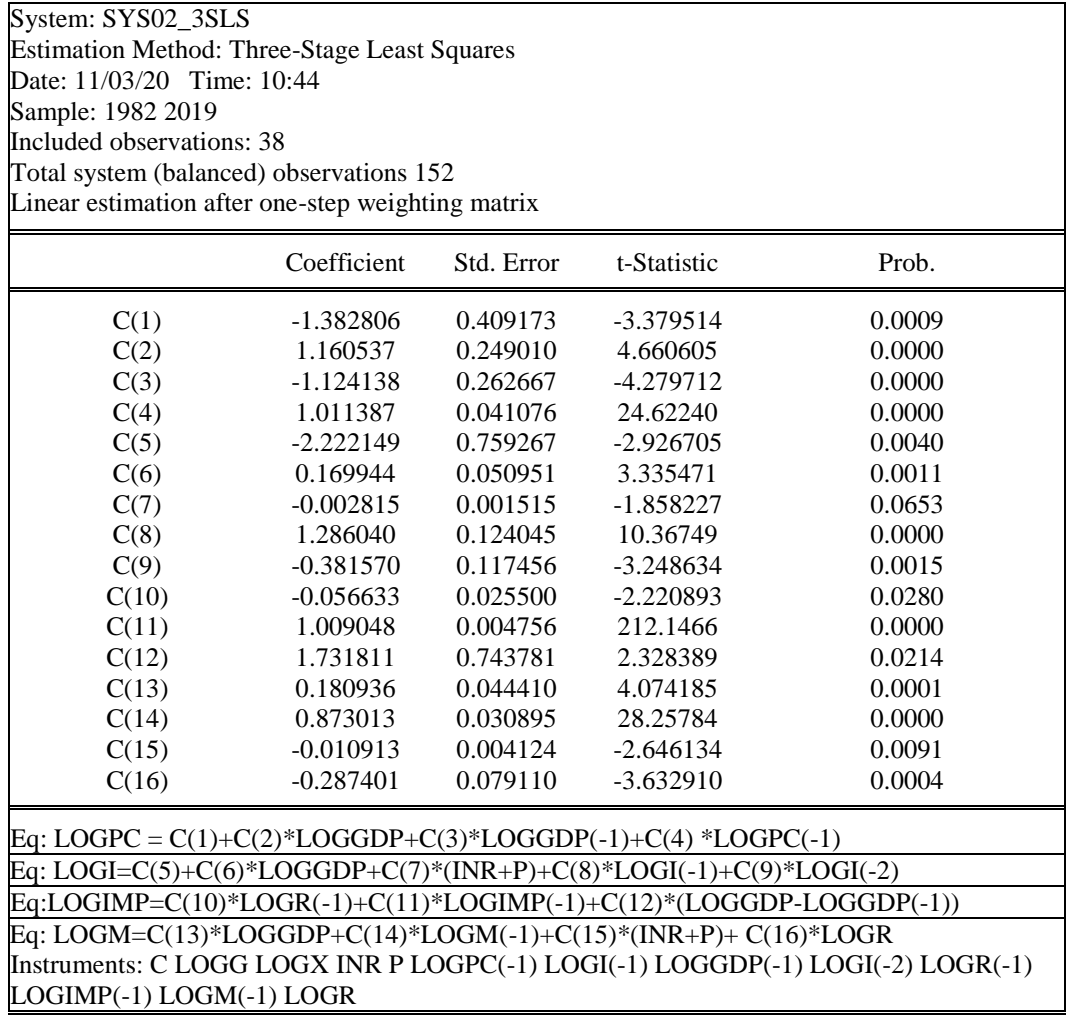

ادلصدر : من إعداد الباحة باالعتماد على برنامج 09 Eviews.

بالنسبة للتحليل الإحصائي لنتائج التقدير بطريقة المربعات الصغرى ذات المراحل الثلاث(3SLS)، فتبين معنوية التقديرات لمعاملات متغيرات المعادلات (2E 5 ، E4،E 3، E2 )، ماعدا معامل متغيرة سعر الفائدة في المعادلة (3 E ) فهو غير معنوي t ) ot ) الحتسبة إلى أن المعلمة التقديرية في المعادلة الا تتمتع مجنوية عند مستوى (t) معنوية عند مستوى

 $\overline{\phantom{a}}$ 

مليكة مسعودي<sup>1</sup>، محمد ترقو<sup>2</sup>  $\overline{\phantom{a}}$  , where  $\overline{\phantom{a}}$  تقدير ظلوذج الطلب الكلي يف اجلزائر باستخدام نظام ادلعادالت اآلنية -(SLS،2 SLS،3 FIML ) ص، ص245-.226

معنوية (5%)، كما تشير نتائج اختبار (DW) لكل معادلة  $\rm \left[ (1.87),(1.92),(2.04) \right]$  على الترتيب إلى عدم وجود ارتباط ذاتي بين الأخطاء، حيث تقع قيمة (DW ) لكل معادلة في منطقة القبول عند مستوى المعنوية (5%) وبدرجة حرية  $\left[(0.99),(0.96),(0.99),(0.99)\right]$ ، كما أن قيمة معامل التحديد المتعدد  $\left(R^2\right)$  لكل معادلة  $\left[(0.99),(0.96),(0.99),(0.99)\right]$ على الترتيب تشير إلى جودة التقدير، بمعنى أن المتغيرات التوضيحية في كل معادلة تفسر[(0.99%)(0.99%)(0.99%)] [%0.99 على الترتيب من التغيرات التي تتحقق في إجمالي الاستهلاك، إجمالي الاستثمار، إجمالي الواردات والمعروض النقدي، على الترتيب. **ج. طريقة اإلمكان األعظم ذات المعلومات الكاملة)FIML):** اجلدول التايل يلخص تقدير ظلوذج الطلب الكلي بطريقة اإلمكان األعظم ذات ادلعلومات الكاملة اعتمادا على **)الملحق IV):**

 $\overline{\phantom{a}}$  , where  $\overline{\phantom{a}}$  , where  $\overline{\phantom{a}}$  ,  $\overline{\phantom{a}}$  ,  $\overline{\phantom{a}}$  ,  $\overline{\phantom{a}}$  ,  $\overline{\phantom{a}}$  ,  $\overline{\phantom{a}}$  ,  $\overline{\phantom{a}}$  ,  $\overline{\phantom{a}}$  ,  $\overline{\phantom{a}}$  ,  $\overline{\phantom{a}}$  ,  $\overline{\phantom{a}}$  ,  $\overline{\phantom{a}}$  ,  $\overline{\phantom{a}}$  ,

**جدول**.**5** تقدير النموذج بـطريقة اإلمكان األعظم ذات ادلعلومات الكاملة)FIML) System: SYS03\_FIML Estimation Method: Full Information Maximum Likelihood (BFGS / Marquardt steps) Date: 11/03/20 Time: 10:45 Sample: 1982 2019 Included observations: 38 Total system (balanced) observations 152 Convergence achieved after 193 iterations Coefficient covariance computed using outer product of gradients Coefficient Std. Error z-Statistic Prob.

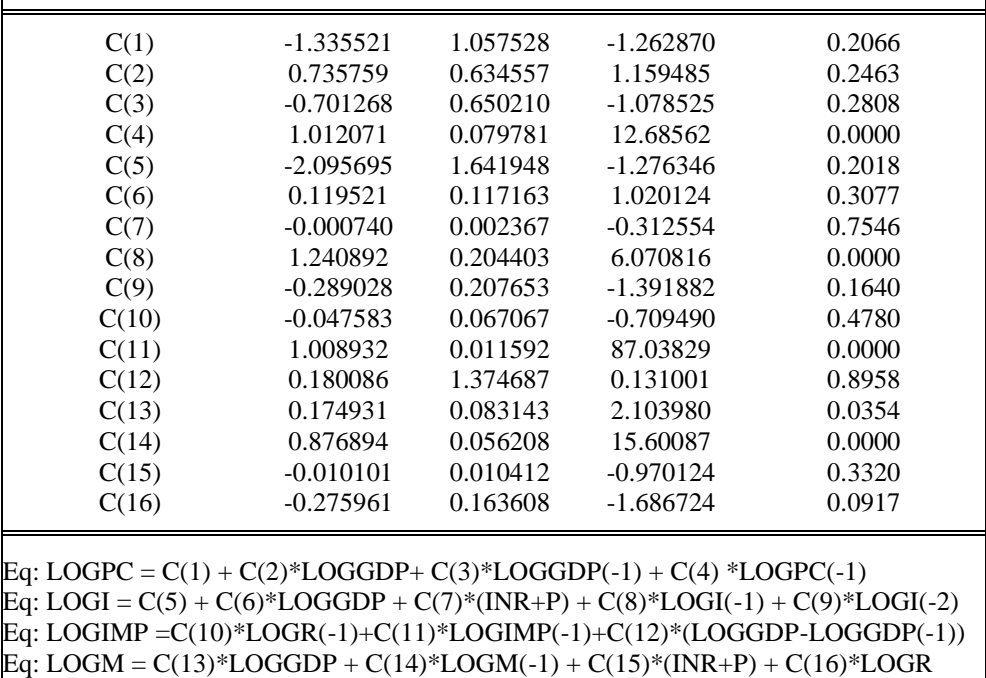

ادلصدر : من إعداد الباحة باالعتماد على برنامج 09 Eviews.

بالنسبة للتحليل الإحصائي لنتائج التقدير بطريقة الإمكان الأعظم ذات المعلومات الكاملة(FIML)، فتبين أنه عند المقارنة بين قيمة اختبار Z المحسوبة وقيمتها الجدولية، نجد أن قيمة معلمات المتغيرات الأربعة التالية: $\bm{(}H\bm{P}_{t-1})\bm{.}\bm{(}I_{t-1})\bm{.}$  ،  $\bm{(}M\bm{P}_{t-1})\bm{.}$  تتحقق فيها الفرضية البديلة  $H_1$  :يوجد اختلاف بين المتوسط الحسابي للعينة و المعدل العام ]، ونرفض فرضية العدم [ Y: H يوجد اختلاف بُت ادلتوسط احلسايب للعينة وادلعدل العام [، أي أن القيمة احملسوبة أكرب من القيمة اجلدولية عند 5 %] *Zcal Ztab* :عند مستوى المعنوية 5 %]، أما بالنسبة للمعلمات المتبقية فتتحقق فرضية العدم وترفض الفرضية البديلة. وبالتالي لا يمكن الاعتماد عليها إحصائيا، حيث تشير قيمة (Z) المحتسبة إلى أن المعلمات التقديرية للمعادلات في أغلبها لا تتمتع بمعنوية عند مستوى معنوية (5%).

وفي نفس الوقت، تشير نتائج اختبار (DW) لكل معادلة  $[(1.86),(1.51),(1.76),(2.02)]$  على الترتيب إلى عدم وجود ارتباط ذاتي بين الأخطاء ما عدا معادلة إجمالي الواردات (E4 )، حيث تقع قيمة (DW) للمعادلة في المنطقة غير المحددة عند مستوى المعنوية (5%) وبدرجة حرية $\,$ [38,3)]، كما أن قيمة معامل التحديد المتعدد  $[R^2)$ لكل $[ d^{}_1\prec DW\!=\!1.51\!\prec\!d^{}_2\,]$ معادلة  $[(0.99), (0.95), (0.99),$ على الترتيب تشير إلى جودة التقدير، بمعنى أن المتغيرات التوضيحية في كل معادلة تفسر إ $( \% 0.99), (\% 0.98), (\% 0.99),$ على الترتيب، من التغيرات التي تتحقق في إجمالي الاستهلاك، إجمالي الاستثمار، إجمالي الواردات وادلعروض النقدي على الًتتيب.

# **.4 مناقشة النتائج**

من خالل مالحظة النتائج اخلاصة بتقدير ادلعلمات، اعتمادا على الطرق الثالثة )**FIML ,SLS3 ,SLS2** )يف تقدير النموذج االقتصادي على ادلستوى الكلي، ميكننا مالحظة أن ادلعلمات ادلقدرة بالطريقة)**SLS3** )أفضل من ادلعلمات ادلقدرة بالطريقتُت)**SLS2 ; FIML**)، ألن االضلرافات ادلعيارية للمعلمات ادلقدرة جلميع ادلعادالت بطريقة )**SLS3** )أقل من االضلرافات ادلعيارية للمعلمات ادلقدرة بالطريقتُت)**SLS2 ; FIML**).

كما تشير نتائج قيمة الاحصاءة(t) المحتسبة إلى المعنوية العالية للمعلمات المقدرة للمتغيرات عند مستوى المعنوية (5%)، كما يشير اختبار إلى عدم وجود ارتباط بين الأخطاء العشوائية إذ تقع في كل مرة في منطقة القبول، ومن خلال نتائج (R $^2$ >95) نستنتج أن ( $\rm{DW}$ للنموذج قوة تفسَتية عالية. ويف ما يلي نعرض خالصة نتائج التقدير بطريقة)**SLS3**).

و *LOGGDP<sup>t</sup>* **.1.4دالة االستهالك:** من اجلدول رقم )04( يالحظ أن االستهالك الكلي دالة متزايدة بالنسبة لـ *LOGPCt*<sup>1</sup> ، حيث أن معامل اضلدار قيمة االستهالك بالنسبة للناتج احمللي اإلمجايل للسنة احلالية يساوي)1.160( باالعتماد على طريقة (3SLS)، وهذا يدل على أن الزيادة في الناتج المحلي الإجمالي للسنة الحالية بـ (1%) يؤدي إلى ارتفاع الاستهلاك الكلي لنفس السنة بـ (116 %)، كما أن ارتفاع الاستهلاك الكلي المتأخر بسنة (*LOGPC<sub>t−1</sub>)* بـ(1%) يؤدي إلى ارتفاع الاستهلاك الكلي لنفس السنة بـ (101 %)،و هذا دليل محافظة المستهلكين على نفس مستوى المعيشة، كما نلاحظ أن الناتج المحلي الإجمالي المتأخر بسنة يساوي( 1.124 -)، هذا يعني أن حصول المستهلكين على أغلبية احتياجاته في السنة الماضية نتيجة ارتفاع الناتج المحلي الإجمالي لتلك السنة يؤدي إلى انخفاض الاستهلاك للسنة الحالية وبالتالي فإن المعلمات المقدرة لمعادلة الاستهلاك الكلي تتفق مع النظرية الاقتصادية في ظل استبعاد قيمة معامل التقاطع الذي ليس له تفسير اقتصادي في هذه الحالة.

**.2.4دالة االستثمار:** من اجلدول رقم )04( نالحظ أن ادليل احلدي لالستثمار قد بلغ )0.169(، شلا يعٍت أنو إذا ارتفع الناتج احمللي الإجمالي بمعدل دينار واحد فإن الاستثمار الإجمالي سوف يرتفع بـ (0.169)دينارا، أما الانحدار بين الاستثمار وسعر الفائدة الاسمي قيشير إلى أنه إذا انخفض سعر الفائدة بـ (1%) فإن الاستثمار سوف يرتفع بـ (0.2%)، وهذا يتوافق مع النظرية ( $\mathrm{INR}\text{+P}$ الاقتصادية، كما يرتبط الاستثمار الكلي بعلاقة موجبة بالاستثمار للسنة الماضية وعلاقة سالبة بالاستثمار المتأخر بسنتين وهذا يرجع لظروف الاستثمار السائدة في كل فترة في الجزائر.

3.**4.دالة الاستيراد**: من الجدول رقم (04) نلاحظ أن إجمالي الواردات يتأثر ايجابيا بالمتغيرين (ALOGGDP<sub>r</sub>) و LOGIMP(-1) *<sup>t</sup>* ، كما نالحظ أن ادلعلمات ادلقدرة تتفق مع النظرية االقتصادية، فارتفاع كل من الفارق يف الناتج احمللي اإلمجايل للسنة الحالية والسنة الماضية وإجمالي الواردات للسنة الماضية بـ (1%) يؤدي إلى ارتفاع إجمالي الواردات بـ ( 173.1 % ، 9 $100.9$ ) على الترتيب. كما توجد علاقة سلبية بين إجمالي الواردات للسنة الحالية وسعر الصرف الفعلي الحقيقي للسنة الماضية وهذا يرجع إلى تذبذب قيمة سعر الصرف في الجزائر إلى جانب تراجع قيمة الدينار الجزائري في السنوات الأخيرة.

مليكة مسعودي<sup>1</sup>، محمد ترقو<sup>2</sup>  $\overline{\phantom{a}}$  , where  $\overline{\phantom{a}}$  تقدير ظلوذج الطلب الكلي يف اجلزائر باستخدام نظام ادلعادالت اآلنية -(SLS،2 SLS،3 FIML ) ص، ص245-.226

4.4دالة المعروض النقدي: يلاحظ أن المعروض النقدي يتأثر بالمتغيرات(LOGGDP<sub>r</sub>)، (LOGH<sub>/</sub>(-1))، (INR+P<sub>i</sub>) <sub>،</sub> حيث تربطه علاقة موجبة بإجمالي الناتج المحلي الإجمالي والمعروض النقدي للسنة الماضية، وعلاقة سالبة أو عكسية بسعر الفائدة االمسي وسعر الصرف الفعلي احلقيقي وىذا ما يتفق مع النظرية االقتصادية.

 $\overline{\phantom{a}}$  , where  $\overline{\phantom{a}}$  , where  $\overline{\phantom{a}}$  ,  $\overline{\phantom{a}}$  ,  $\overline{\phantom{a}}$  ,  $\overline{\phantom{a}}$  ,  $\overline{\phantom{a}}$  ,  $\overline{\phantom{a}}$  ,  $\overline{\phantom{a}}$  ,  $\overline{\phantom{a}}$  ,  $\overline{\phantom{a}}$  ,  $\overline{\phantom{a}}$  ,  $\overline{\phantom{a}}$  ,  $\overline{\phantom{a}}$  ,  $\overline{\phantom{a}}$  ,

### **.5الخاتمة**

 $\overline{\phantom{a}}$  , where  $\overline{\phantom{a}}$ 

لقد تطرقنا في هذه الدراسة إلى صياغة نموذج الطلب الكلي في شكل نظام معادلات هيكلية، حيث أن كل معادلة تعبر عن جزء من الطلب الكلي وذلك انطالقا من إشكالية عامة حاولنا فيها اإلجابة عن السؤال الرئيسي للدراسة وادلتمثل يف" **ما هي محددات نموذج الطلب الكلي في الجزائر في إطار تطبيق طرق تقدير نظام المعادالت اآلنية؟** "

## **5 .1. النتائج**

بعد الدراسة التي قمنا بما، تم التوصل إلى مجموعة من النتائج، وهي: - احلصول على تقديرات تتفق مع النظرية االقتصادية ومع الواقع الفعلي، معززة بالنظرية اإلحصائية. – وجود أثر موجب وقوي معنويا للتغير في النشاط الاقتصادي ( $\log GDP_t$ على إجمالي الاستهلاك ( $\log PC_t$ )وهذا يعني أن زيادة النشاط الاقتصادي الحالي بنسبة 1 % سوف يؤدي إلى ارتفاع الاستهلاك الكلي بحوالي 116%.

– وجود أثر سالب ومعنوي لــسعر الفائدة الاسمي (INR<sub>t</sub> + P<sub>t</sub>) على الاستثمار الكلي، ويعني هذا أن زيادة (INR<sub>t</sub> + P<sub>t</sub>) بنسبة 1 % سوف يؤدي إلى انخفاض ( $\log I$ ) بحوالي 0.2%.

– وجود أثر موجب وقوي معنويا للتغير في النشاط الاقتصادي( $\log GDP_t$ على إجمالي الاستثمار ( $\log I_t$ )، وهذا يعني أن زيادة النشاط الاقتصادي الحالي بنسبة 1 % سوف يؤدي إلى ارتفاع الاستثمار الكلي بحوالي 16.9%.

– وجود أثر موجب وقوي معنويا للتغير في الناتج المحلي الإجمالي (Δ $\Delta {\rm log} \, GDP_t$ ) على إجمالي الواردات ( $\log \, IMP_t$ )، وهذا يعني أن ارتفاع الناتج المحلي الإجمالي بــ (1 %) سوف يؤدي إلى ارتفاع إجمالي الواردات بــ 173.1 %.

– وجود أثر موجب وقوي معنويا للتغير في النشاط الاقتصادي ( $\log GDP_t$ على المعروض النقدي ( $\log M_t$ وهذا يعني أن زيادة النشاط الاقتصادي الحالي بنسبة 1 % سوف يؤدي إلى ارتفاع المعروض النقدي بحوالي 18%.

– وجود أثر سالب وقوي معنويا لــسعر الفائدة الاسمي $(NR_t+P_t)$  على المعروض النقدي، ويعني هذا أن زيادة  $(NR_t+P_t)$  بنسبة حبوايل .%1.09 (log*M<sup>t</sup>* ) 1 % سوف يؤدي إىل اطلفاض

– وجود أثر سالب وقوي معنويا لــسعر الصرف الفعلي الحقيقي ( $\log R_{_t}$ ) على المعروض النقدي، ويعني هذا أن زيادة ( $\log R_{_t}$ ) بنسبة حبوايل .%28.7 (log*M<sup>t</sup>* ) 1 % سوف يؤدي إىل اطلفاض

4.4 أكد العالم التي تتوقع الطفائية ، يلاحظ أن الحروس التفاعي بين التي تتلقص التي تناول التي تناول التي تناول ا<br>( 7) حتى يتم التي تتلق التي تتلق التي تتلق التي تتلق التي تتلق التي تتلق التي تتلق التي تتلق التي تتلق التي تت - يتكون الطلب الكلي من الطلب االستهالكي والطلب االستثماري والطلب على ادلنتجات األجنبية والطلب على النقود، حيث أن ارتفاع الطلب الكلي بـنسبة 1 % سوف يؤدي إىل ارتفاع الطلب االستهالكي بنسبة ،%116 وارتفاع الطلب االستثماري بنسبة 16.9 % ، وارتفاع الطلب على المنتجات الأجنبية بنسبة 173.1 %، وارتفاع الطلب على النقود بنسبة 18%، وبالتالي فإن الطلب على المنتجات الأجنبية تشكل أكبر نسبة في الطلب الكلي، وهذا يرجع لعدم استجابة الهيكل الإنتاجي لمتطلبات الطلب المحلي. **0.5 .اختبار الفرضيات**

– تساعد دراسة جانب الطلب الكلي على تحديد الهيكل الإنتاجي في الجزائر، من خلال دراسة العلاقة السلوكية والتوازنية بين متغيرات النموذج والتي تحدد مستويات الطلب المحلي والأجنبي (الطلب الاستهلاكي، الطلب الاستثماري، الطلب على المنتجات الأجنبية......الخ) وبالتالي تحديد مستويات الإنتاج المرجوة.

- ختتلف نتائج تقدير ظلوذج الطلب الكلي باستعمال طرق التقدير الثالث )SLS،2 SLS،3FIML)، وىذا يرجع إىل اختالف معاجلة كل طريقة للمعطيات اإلحصائية، فمنها ما يكون دفعة واحدة ومنها ما يكون بشكل منفرد. - يتم اللجوء للطلب على ادلنتجات األجنبية بنسبة كبَتة بسبب عدم مرونة اجلهاز اإلنتاجي يف اجلزائر . **3.5 . التوصيات** – العمل على نمذجة الاقتصاد الكلي واستخدام الطرق الإحصائية في تقدير هذه النماذج، وكذلك في صياغة مختلف قرارات الحكومة وىذا من أجل الوصول إىل نتائج تتميز بالدقة والصدق. - اعتماد أساليب كمية لضبط النتائج االقتصادية ادلتعلقة باختاذ القرارات، وسلتلف السياسات االقتصادية الكلية. - أخذ احلكومة بالنتائج اليت يتوصل إليها خرباء االقتصاد وتطبيقها يف ادليدان، وىذا يتطلب قرارات صارمة من احلكومة للربط بُت االقتصاد الواقعي واالقتصاد النظري واالقتصاد اإلحصائي. **4.5 .آفاق البحث** لقد تمحورت دراستنا حول دراسة وتقدير نموذج اقتصادي كلي باستعمال طرق حل نظام المعادلات الآنية، وهذا لأنه يأخذ بعين الاعتبار التأثير المتبادل للمتغيرات الكلية، وفي هذا المحال نقترح بعض المواضيع التي لا تقل أهمية عن هذا الموضوع أهمها: - دراسة سيناريوهات السياسة الاقتصادية باستخدام خوارزمية طريقة المربعات الصغرى على مرحلتين (2SLS) - تقدير نظام ادلعادالت اآلنية لنموذج التجارة اخلارجية والتنبؤ بسياسة التجارة اخلارجية. **المراجع و اإلحاالت المراجع باللغة العربية:** – شيخي محمد، (2012)،طرق الاقتصاد القياسي، محاضرات و تطبيقات، المملكة الأردنية —عمان: دار الجامد للنشر والتوزيع. - عبد الباري عياض، إسماعيل بن قانة (2019)،بناء نموذج كلي لقياس و تحليل التوازن العام في اقتصاديات الدول النامية من خلال ظلوذج – Fleming Mundell- للفًتة **،**2018-1990 رللة الباحث، اجمللد19)العدد01(، اجلزائر: جامعة قاصدي مرباح ورقلة، ص.ص .30-15 – مزاحم محمد يحي. (2007). تقدير معلمات منظومة المعادلات الآنية للاستثمار الزراعي والناتج المحلي الزراعي في العراق للفترة من -1980 .2000 اجمللة العراقية للعلوم اإلحصائية، 7)11(،ص.ص .193-175 - مزاحم زلمد ػلي، زلمود محدون عبد اهلل، )2009(،استخدام طريقيت **(SLS2(و(SLS3(**يف تقدير منظومة ادلعادالت اآلنية للأسعار العالمية للحبوب للمدة (1961- 2002 )، مجلة تنمية الرافدين، 31(93)،ص.ص 325- 343.

- وليد إمساعيل السيفو، فيصل مفتاح شلوف، صائب جو اد إبراىيم جواد، (2006)،مشاكل االقتصاد القياسي التحليلي، التنبؤ والاختبارات القياسية من الدرجة الثانية، المملكة الأردنية —عمان: الأهلية للنشر و التوزيع.

**المراجع باللغة األجنبية:**

-Moulay, E. F. &Abdelali, S. (2014). Estimation d'un modèle à équations simultanée des variables macroéconomiques au Maroc. International Journal of Innovation and Scientific Research, 11(2), p.p339-355.

- Warren, D. (1976).Information and computation in simultaneous equations estimation.Journal of Econometrics. 4(1), p.p89–95. Available a[thttps://doi.org/10.1016/0304-4076\(76\)90018-X](https://doi.org/10.1016/0304-4076(76)90018-X)

-Jonas, K. K. (2018). Econométrie Appliquée : Manuel des cas pratiques sur Eviews et Stata, Congo- Kinshasa, Centre de Recherches Economiques et Quantitatives(DREQ) .

-Jennings, L.S. (1980). Simultaneous equations estimation: computational aspects. Journal of Econometrics 12(1),p.p 23–39. Available at: [https://doi.org/10.1016/0304-4076\(80\)90050-0.](https://doi.org/10.1016/0304-4076(80)90050-0)

- Hadjiantoni, S. &Kontoghiorghes, E. (2018). A recursive three-stage least squares method for large-scale systems of simultaneous equations. Linear Algebra and its Applications 536, p.p210- 227. Available at:<https://doi.org/10.1016/j.laa.2017.08.019>

-Rocío, H . Martín, G. Jose J. L. (2020). Multilevel simultaneous equation model: A novel specification and estimation approach. Journal of Computational and Applied Mathematics. 266,

112378. Available at: [https://doi.org/10.1016/j.cam.2019.112378.](https://doi.org/10.1016/j.cam.2019.112378)<br><sup>1</sup> -Régis, B. (2015). Économétrie, Cours et exercices corrigés (9<sup>th</sup>ed.). Paris :Dunod.

**المالحق**

 $\overline{\phantom{a}}$  , where  $\overline{\phantom{a}}$ 

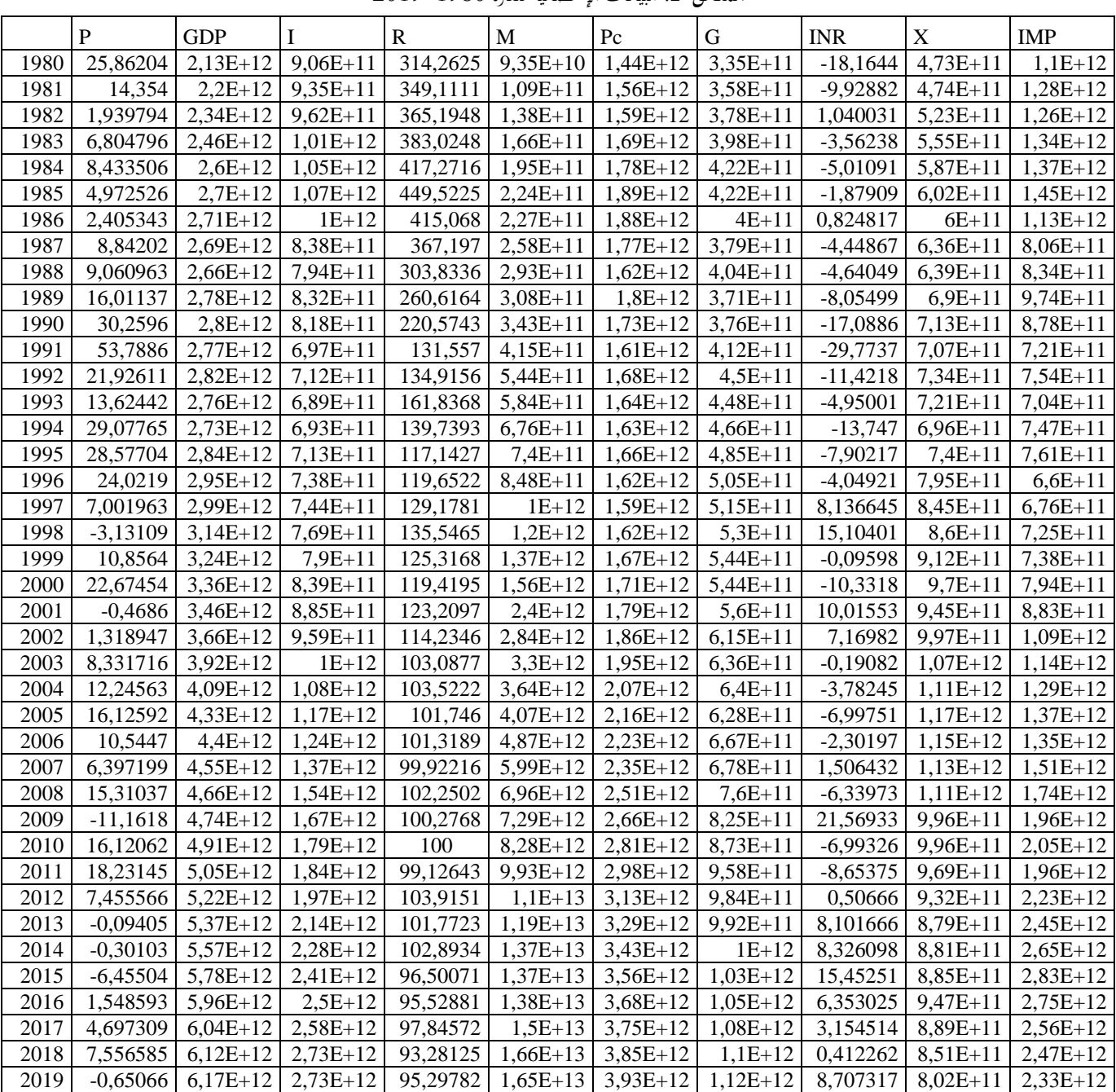

**الملحق I:** البيانات اإلحصائية للفًتة 2019-1980

ادلصدر:البنك الدويل.

 $\overline{\phantom{a}}$ 

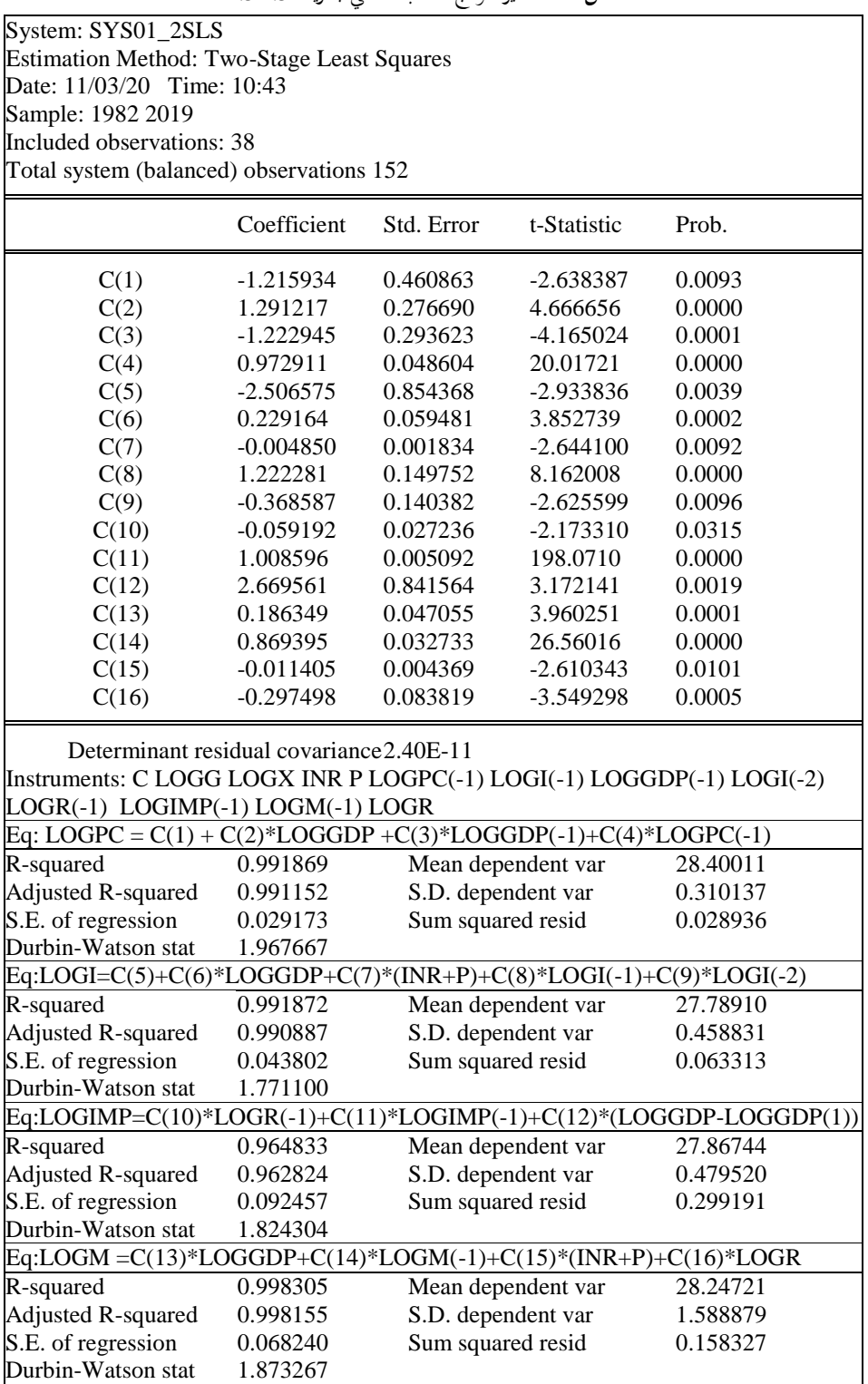

**الملحق II:**تقدير ظلوذج الطلب الكلي بطريقة SLS2

ادلصدر : من إعداد الباحة باالعتماد على برنامج 09 Eviews.

 $\overline{\phantom{a}}$  , where  $\overline{\phantom{a}}$ 

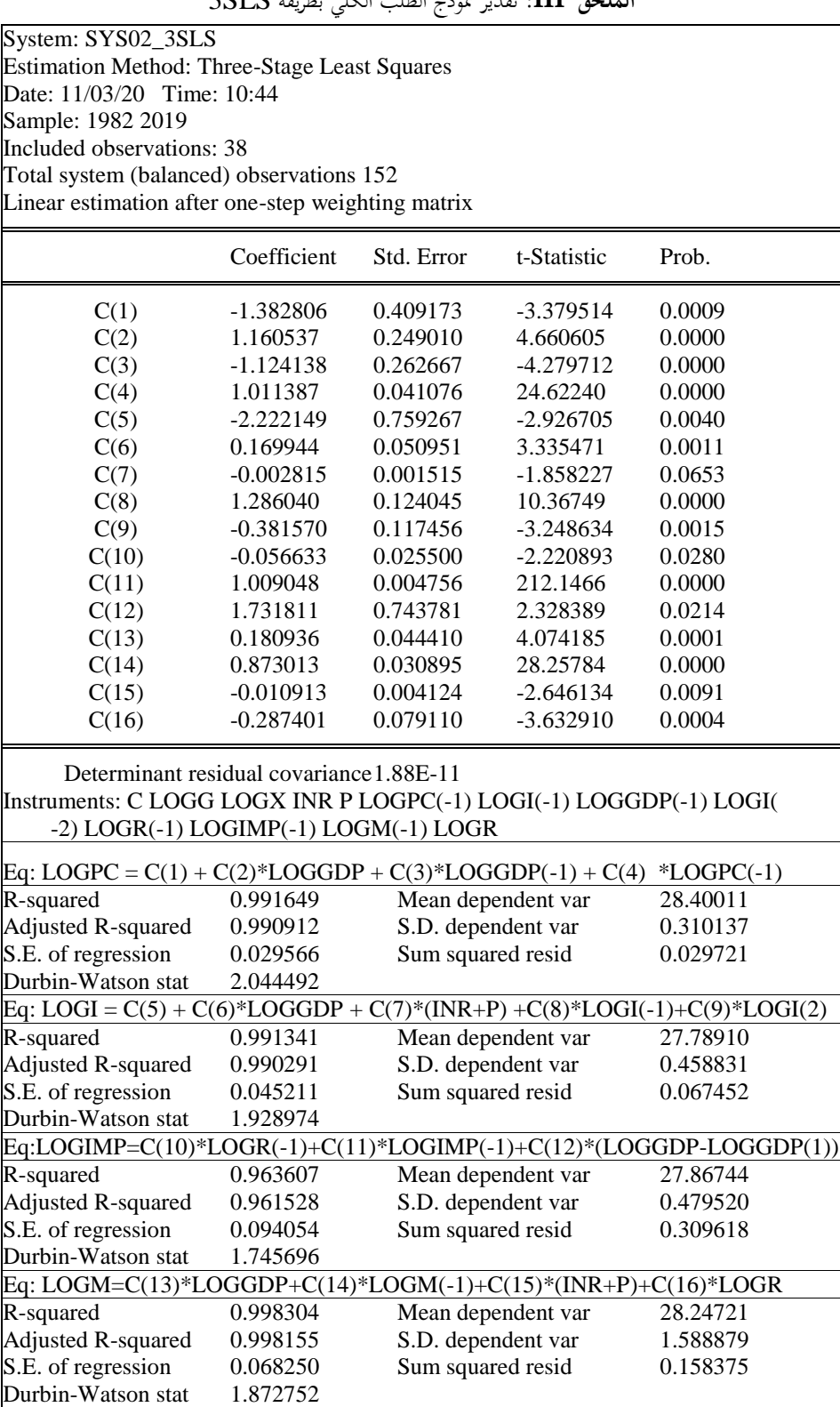

**الملحق III:** تقدير ظلوذج الطلب الكلي بطريقة SLS3

ادلصدر : من إعداد الباحة باالعتماد على برنامج 09 Eviews.

 $\overline{\phantom{a}}$ 

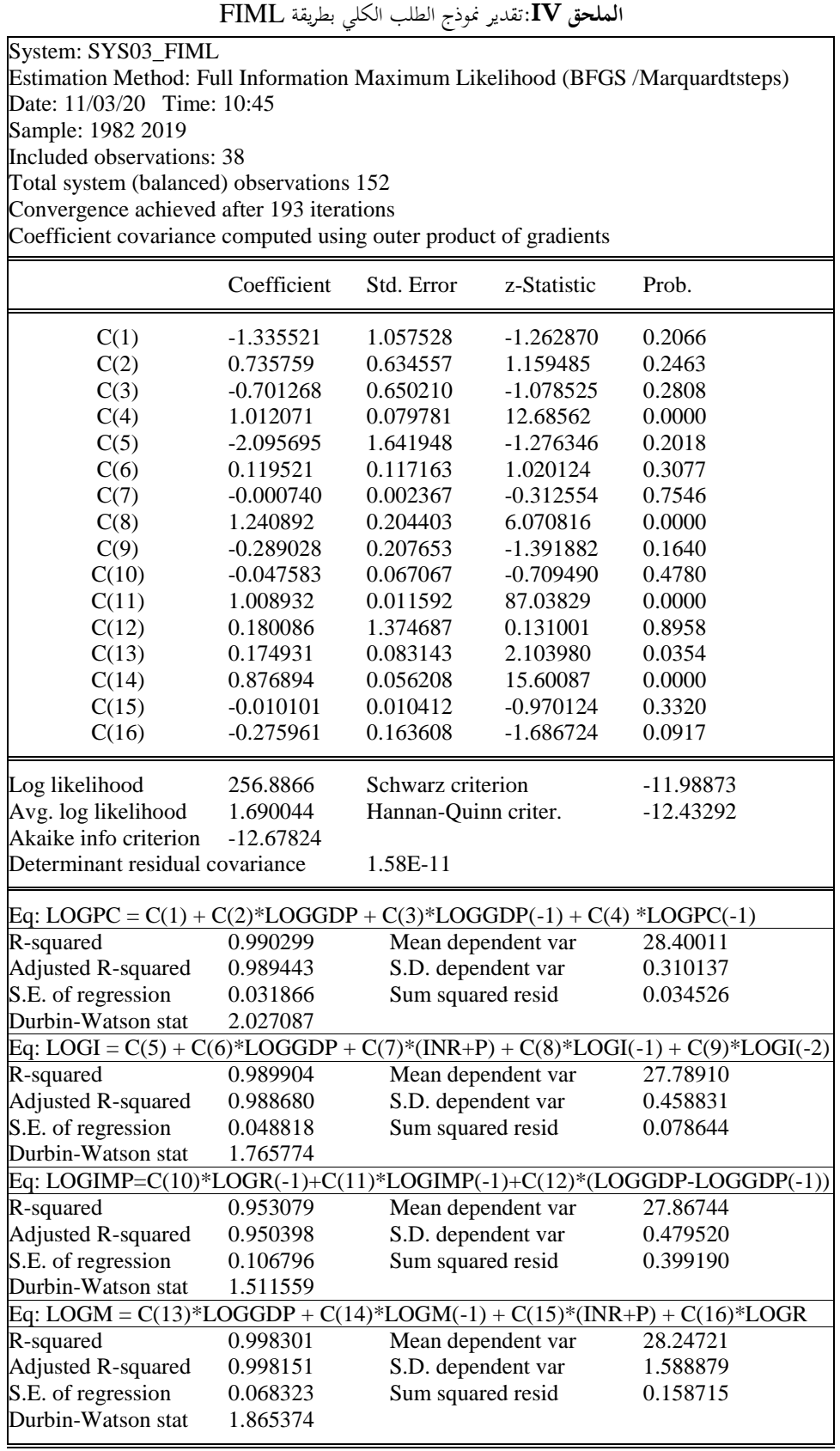

ادلصدر : من إعداد الباحة باالعتماد على برنامج 09 Eviews.